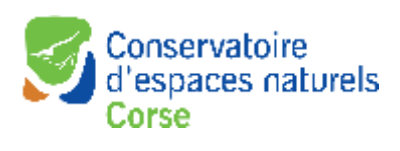

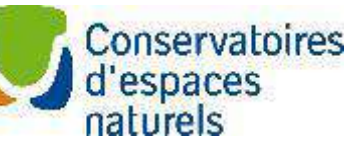

Titre de

Nom du présentateur

présentation de la présentation

Genrinaire

#### **CONSERVATOIRES D'ESPACES NATURELS**

19 AU 22 OCTOBRE 2022 **CORSE** 

Femu inseme per a natura !

ATELIER N° 11 : **DOCUMENTATION** SCIENTIFIQUE : QUELLE MISE À DISPOSITION DE LA DOCUMENTATION POUR LES CEN ET QUELLE VALORISATION DE LEURS PUBLICATIONS?

Pilotes de l'atelier : Chloé MALIK Ludivine COINCENOT

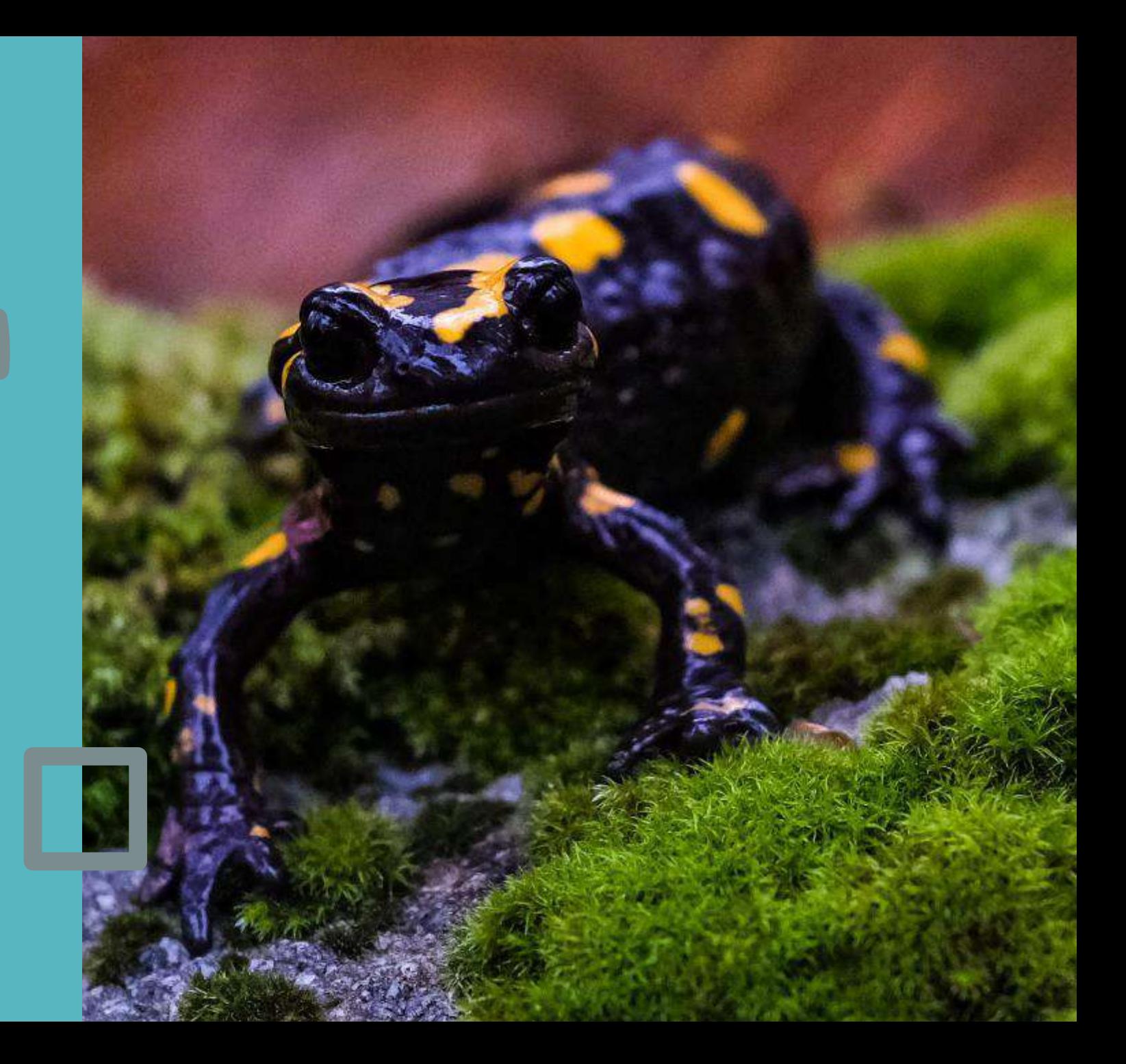

#### Introduction

#### • Contexte

Disposer d'une information scientifique, notamment de la « littérature grise », adaptée, précise et disponible, facilite l'action des Conservatoires d'espaces naturels, devant la multitude d'informations disponibles.

A l'autre bout de la chaîne de la démarche scientifique, les CEN produisent chaque année de très nombreuses publications scientifiques, qui pourraient bénéficier d'une meilleure valorisation.

Cet atelier aura pour objectif de réfléchir aux processus et outils pour mettre à disposition une documentation adaptée et d'autre part valoriser les publications des CEN.

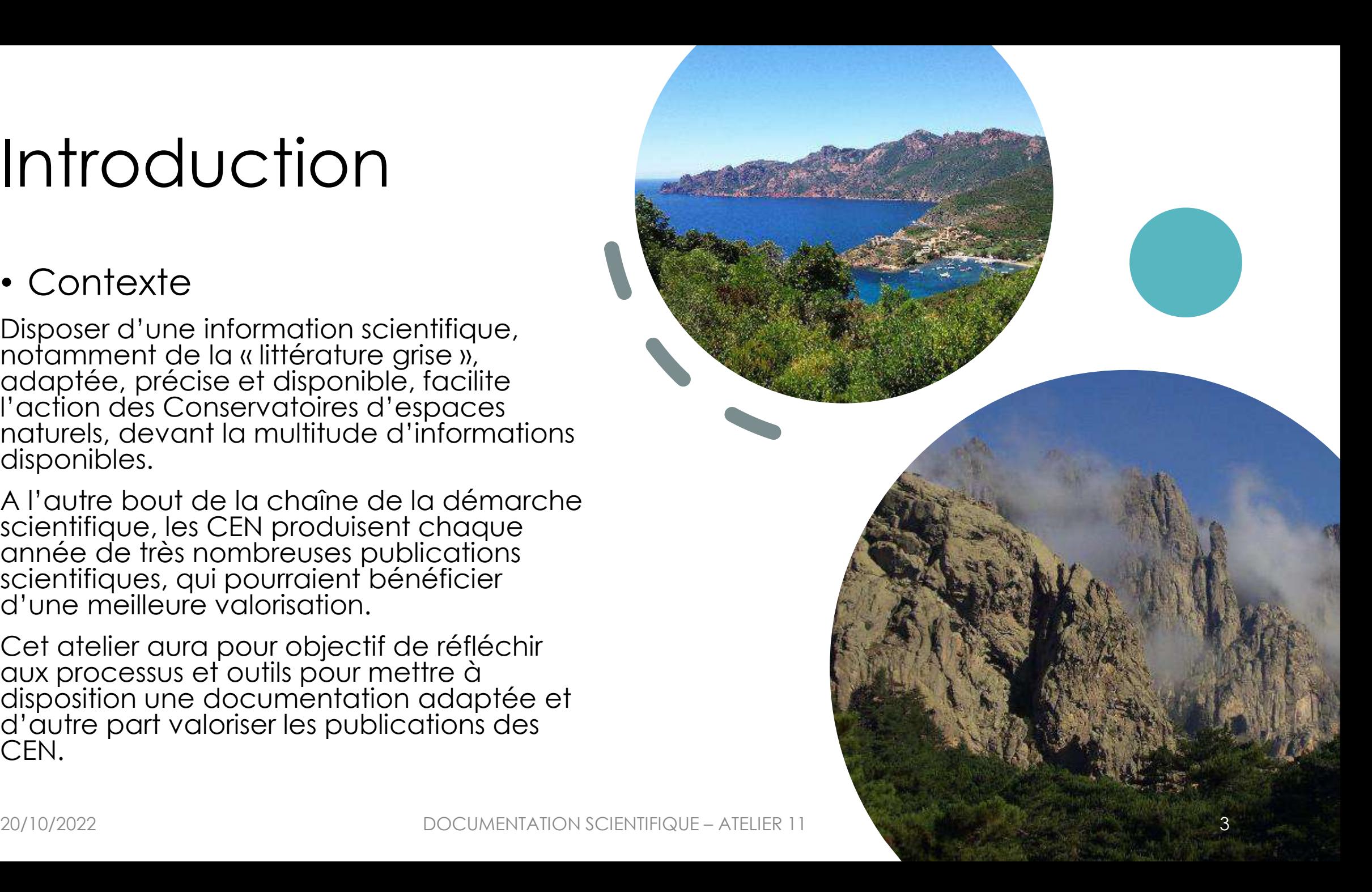

## Problématiques

- Pourquoi ?
- Besoins des CEN ?
- Pour quoi ? Valorisation de la littérature grise (en interne / en externe)
- Avec quoi ? Outils
- Qui ? Interlocuteurs missions
- Comment ? méthodes

#### • Axe 5 de la stratégie fédérale

□ 5-Développer et affirmer les fondamentaux scientifiques

5.6. Accompagner le développement des publications scientifiques du réseau et les partager.

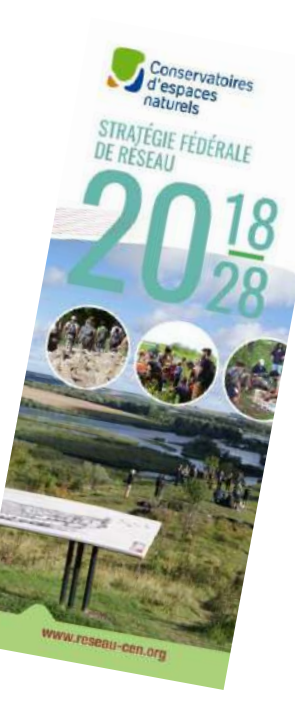

Intervention n ° 1 Comment faire évoluer la base de données documentaire de la FCEN pour répondre aux besoins des CEN ?

*Ludivine Coincenot – FCEN*

- État actuel
- Besoins (FCEN / CEN)
- Perspectives

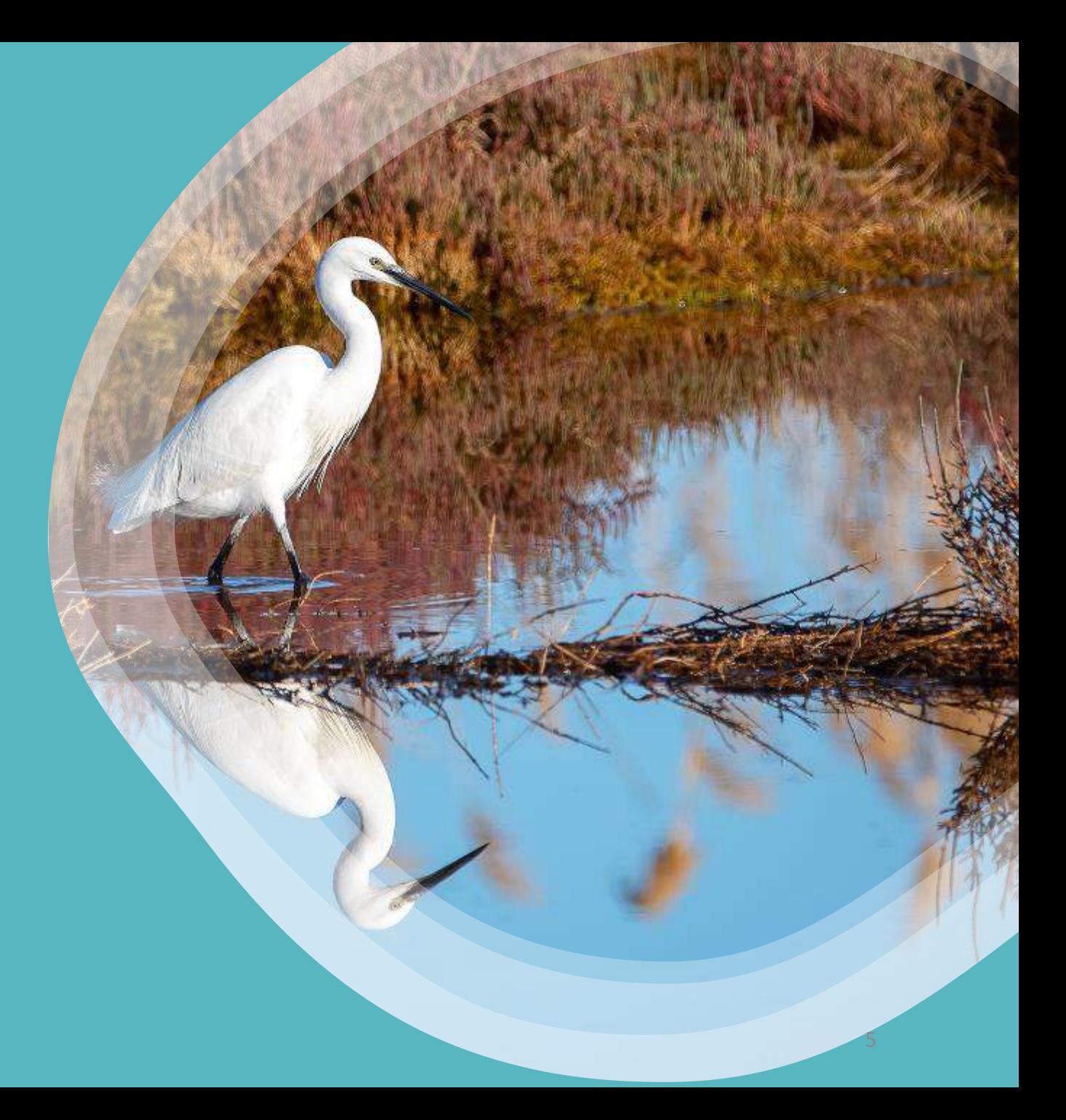

- Base de données doc de la FCEN
	- Historique
		- Programmes de la FCEN (Fonds documentaires spécialisés mutualisés, frais partagés)

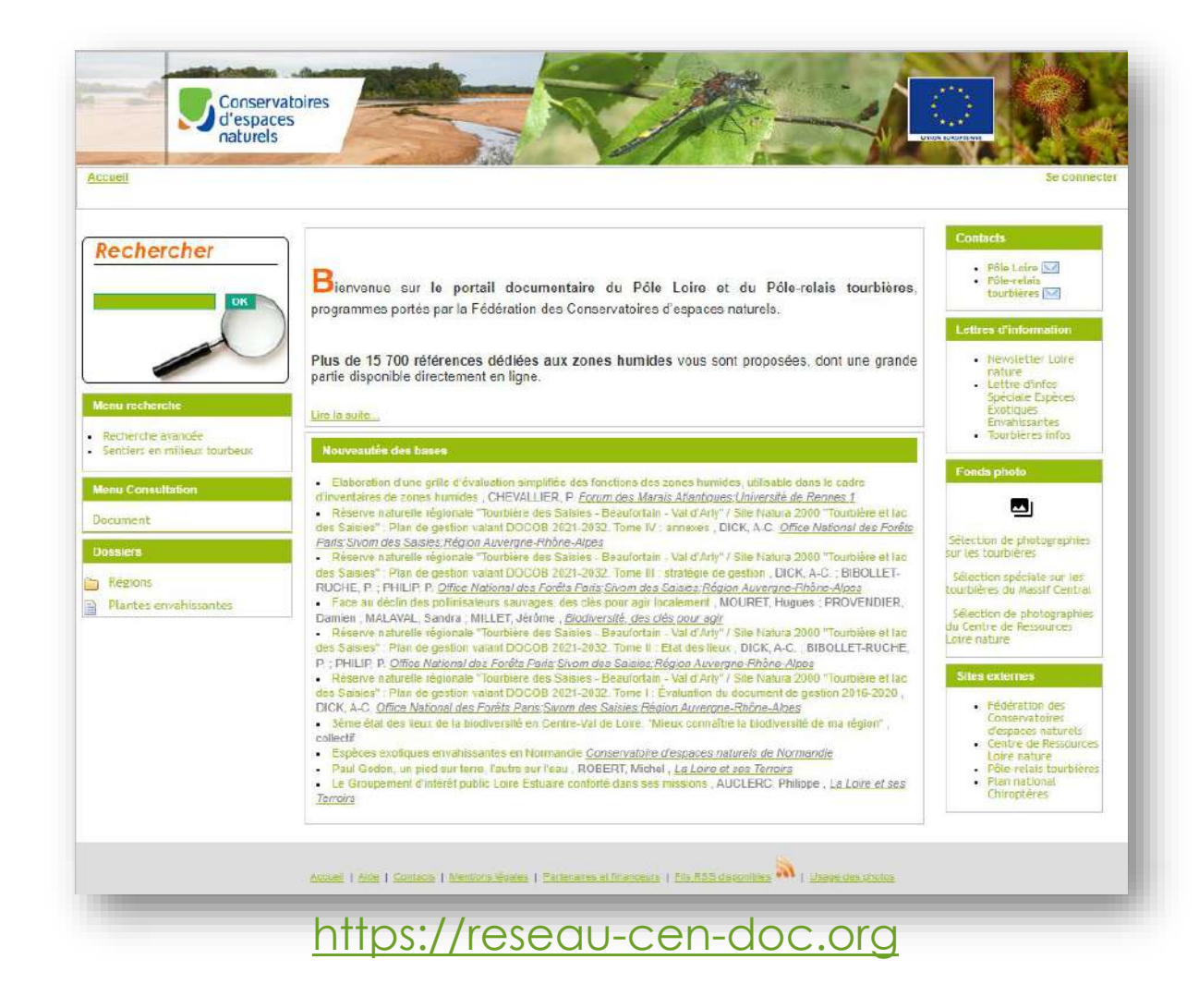

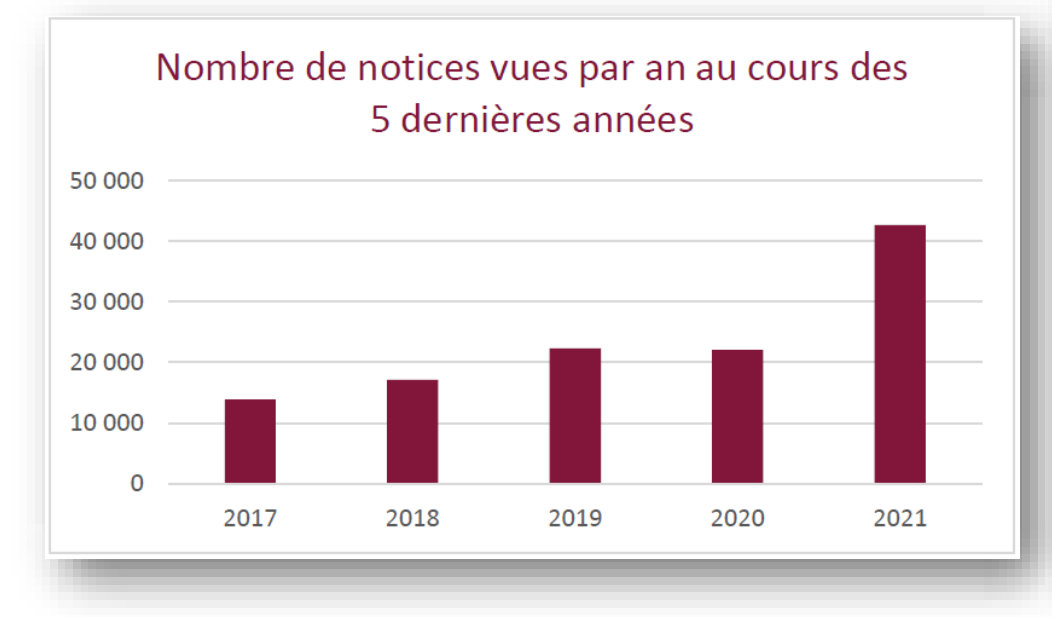

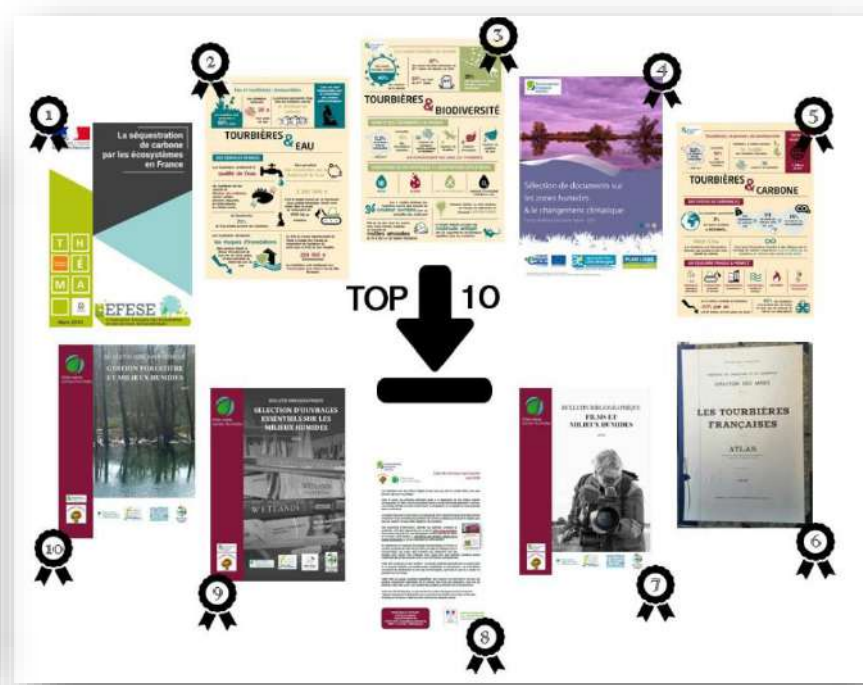

Evolution du nombre de documents téléchargés depuis la base documentaire  $(2017 - 2021)$ 

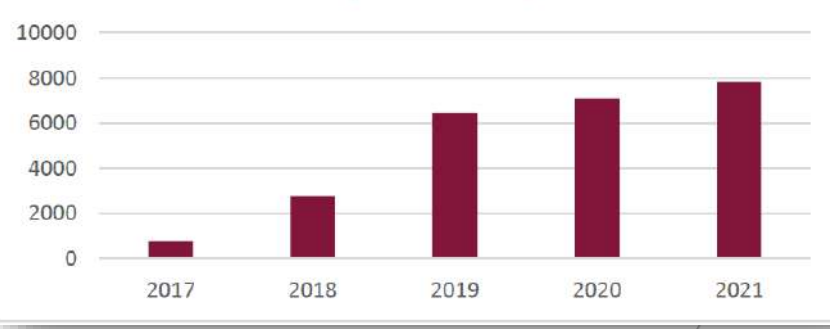

#### • Utilisation actuelle

- Public
- Consultation
- Rayonnement Portail Eau & Biodiversité

20/10/2022 DOCUMENTATION SCIENTIFIQUE – ATELIER 11 7

#### Focus sur le Portail Eau & Biodiversité

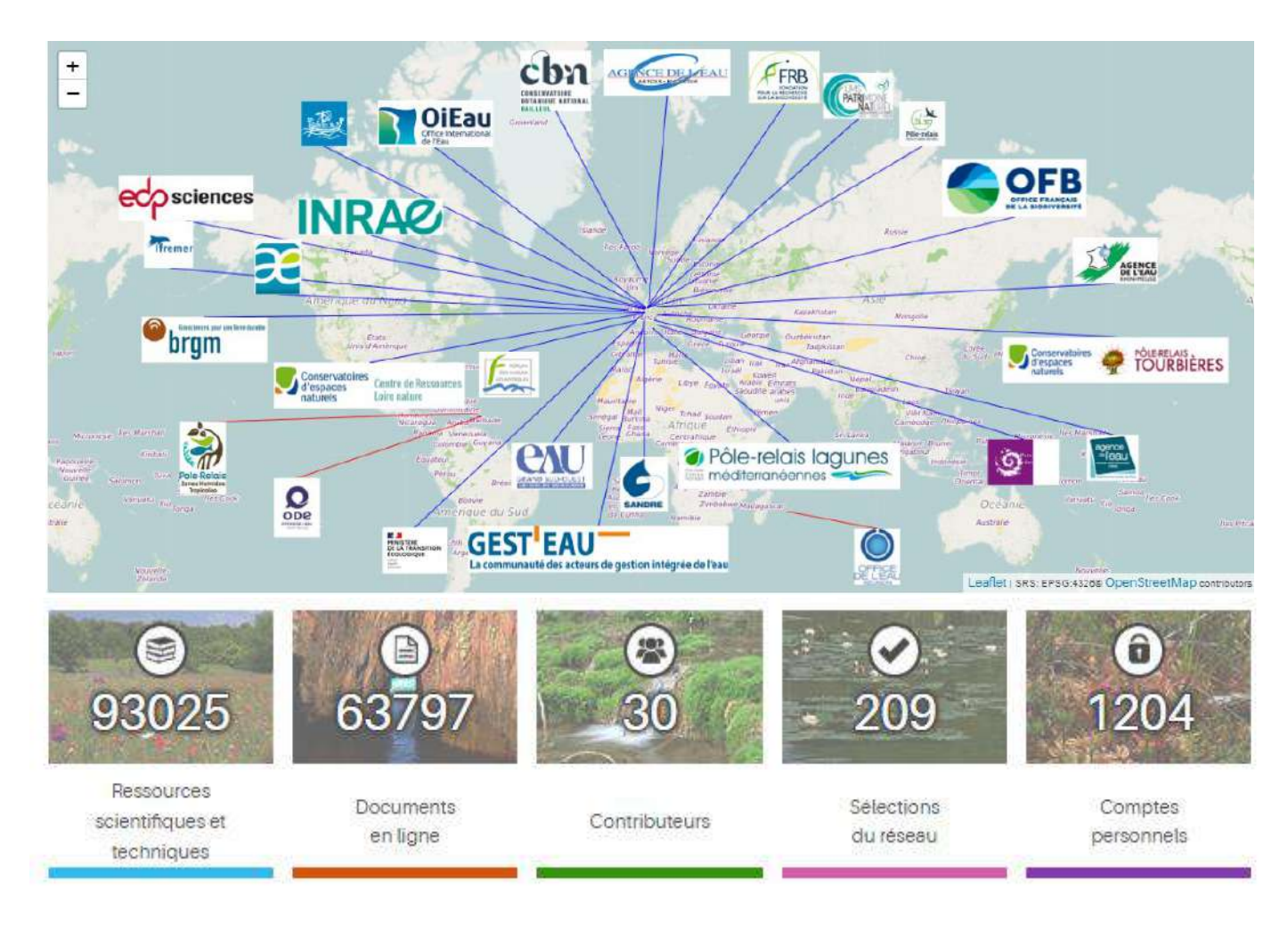

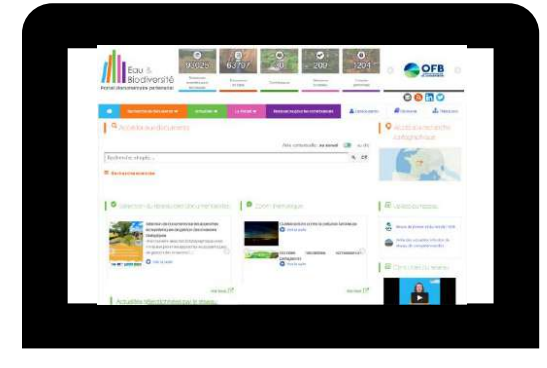

<https://www.documentation.eauetbiodiversite.fr/>

- Diffusion / communication
	- Sélections bibliographiques
	- Lettres d'info
	- Flux RSS

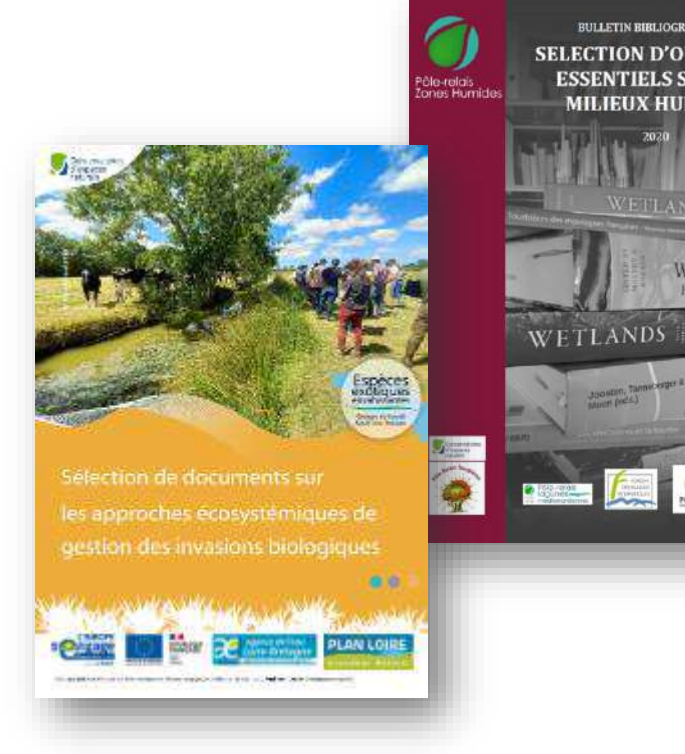

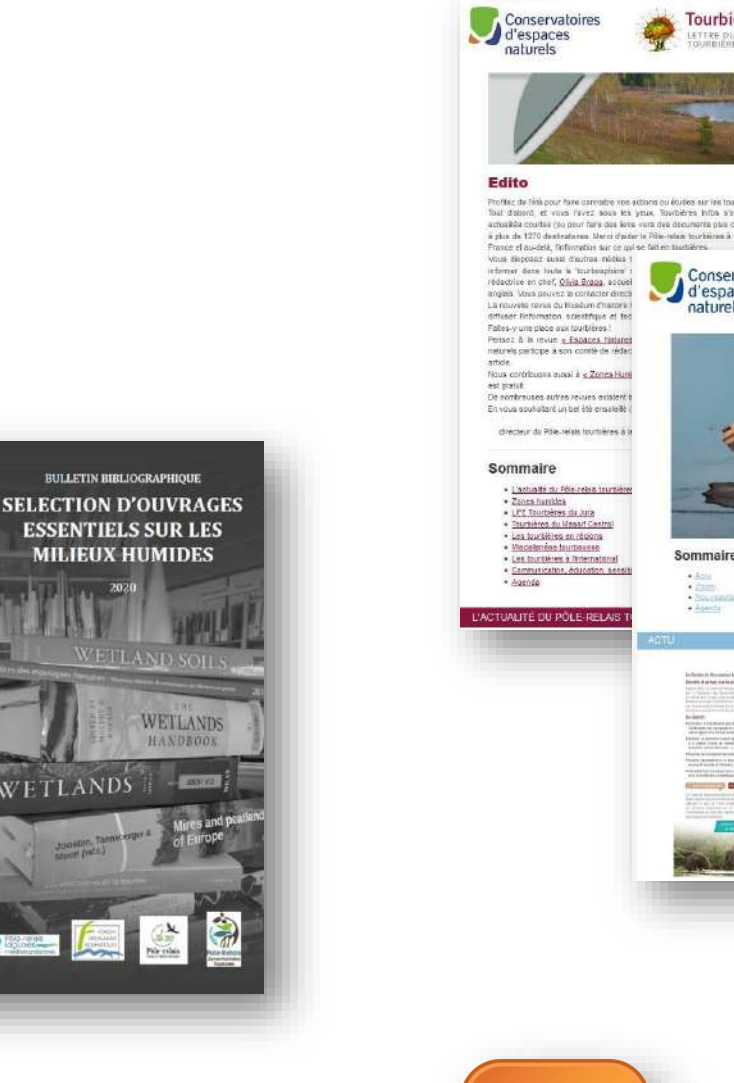

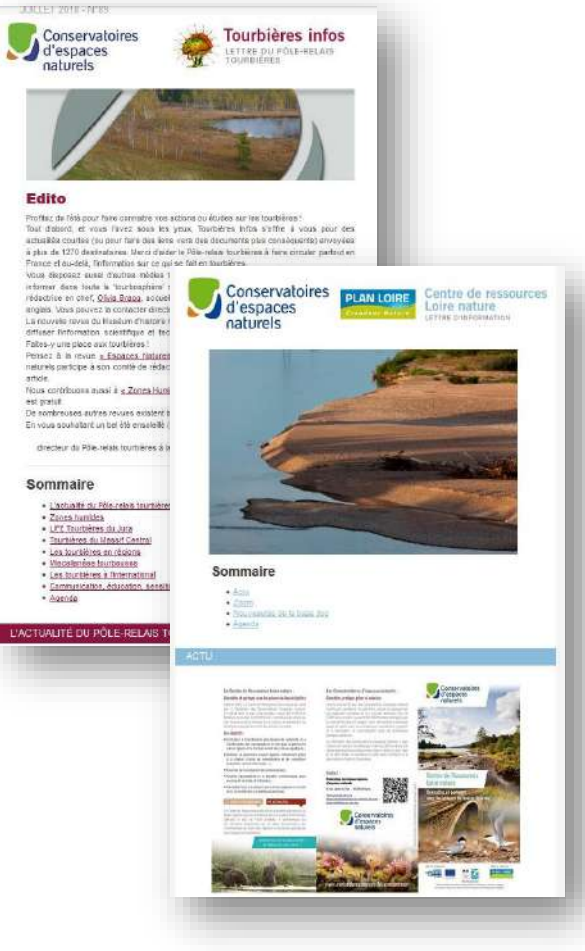

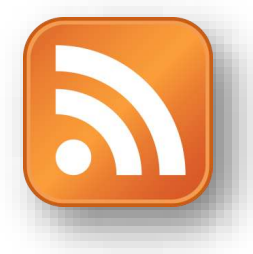

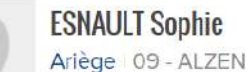

#### **ESNAULT Sophie**

Administratrice Tel: 05 61 65 80 54

email: esnault.s@lilo.org

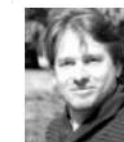

#### **BIAMINO Frédéric**

Savoie | 73 - LE BOURGET-DU-LAC

Chargé de communication documentation Salarié

Tel: 04 79 44 44 43 email: f.biamino@cen-savoie.org

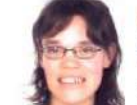

#### **VANDENBROUCK Frédérique**

Hauts-de-France | 62 - LILLERS

Chargée de gestion documentaliste et de la qualité - Pôle administratif - Salariée Tel: 03 21 54 75 00 email: f.vandenbrouck@cen-hautsdefrance.org

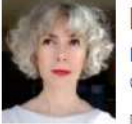

#### **RAYSSEGUIER Agnès**

Fédération des Conservatoires d'espaces naturels 45 - OLIVET

Documentaliste Loire - Salariée Tel: 06 29 92 44 17 email: agnes.raysseguier@reseau-cen.org

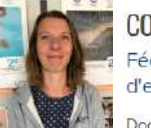

**COINCENOT Ludivine** 

Fédération des Conservatoires d'espaces naturels | 25 - BESANCON

Documentaliste au Pôle relais Tourbières Salariée

- Besoins des CEN
	- La doc dans le Réseau
		- Qui ?
		- Comment ?
			- BDD doc
			- Tableurs
			- Dossiers

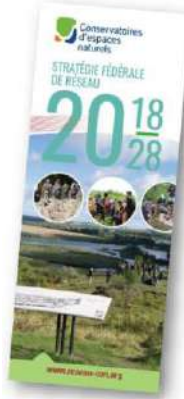

□ 5-Développer et affirmer les fondamentaux scientifiques

5.6. Accompagner le développement des publications scientifiques du réseau et les partager.

#### Les résultats synthétiques de l'enquête :

Voici les principaux constats de l'enquête sur la documentation du réseau des Conservatoires d'espaces naturels lancée en 2019 :

- 164 répondants, de 22 Conservatoires différents.
- 60% des répondants rédigent entre 1 et 5 document techniques, ou 1 et 5 documents de sensibilisation chaque année, dont 1/4 sont confidentiels.
- 64% des répondants disposent d'un moyen en interne pour accéder aux productions de leur structure (sur le serveur, dans la dropbox ou via zotero).
- 73% des participants ont parfois besoin d'accéder aux productions d'autres Conservatoires, et ils contactent majoritairement directement les auteurs à cette fin.
- Les principaux besoins recueillis portent sur la création d'une « base de données commune » et de « système de référencement ». Viennent ensuite le besoin de « mutualiser » et d'avoir accès à des « versions numériques ».
- 44% des répondants connaissent la base documentaire mais l'utilisent peu, tandis que 51% n'était pas informés de son existence.
- 60% d'entre eux ignoraient la présence de documentalistes à la Fédération, tandis que 21% les sollicitent ponctuellement.
- Besoins des CEN
	- La doc dans le réseau
	- Enquête 2019
		- Principaux résultats
		- Besoins
			- Base de données commune
			- Système de référencement
			- Mutualiser
			- Accès aux versions numériques
		- Atelier de Sète (2019)
		- Doc interne au Réseau
		- Outils : groupes thématiques, bibliothèque numérique
		- Valorisation vers l'extérieur ?

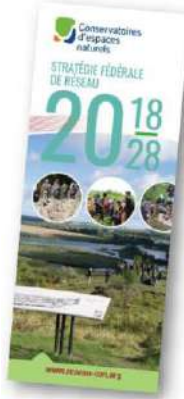

□ 5-Développer et affirmer les fondamentaux scientifiques

5.6. Accompagner le développement des publications scientifiques du réseau et les partager.

Les résultats synthétiques de l'enquête :

Voici les principaux constats de l'enquête sur la documentation du réseau des Conservatoires d'espaces naturels lancée en 2019 :

- 164 répondants, de 22 Conservatoires différents.
- 60% des répondants rédigent entre 1 et 5 document techniques, ou 1 et 5 documents de sensibilisation chaque année, dont 1/4 sont confidentiels.
- 64% des répondants disposent d'un moyen en interne pour accéder aux productions de leur structure (sur le serveur, dans la dropbox ou via zotero).
- 73% des participants ont parfois besoin d'accéder aux productions d'autres Conservatoires, et ils contactent majoritairement directement les auteurs à cette fin.
- Les principaux besoins recueillis portent sur la création d'une « base de données commune » et de « système de référencement ». Viennent ensuite le besoin de « mutualiser » et d'avoir accès à des « versions numériques ».
- 44% des répondants connaissent la base documentaire mais l'utilisent peu, tandis que 51% n'était pas informés de son existence.
- 60% d'entre eux ignoraient la présence de documentalistes à la Fédération, tandis que 21% les sollicitent ponctuellement.
- Besoins des CEN
	- La doc dans le réseau
	- Enquête 2019
		- Principaux résultats
		- Besoins
			- Base de données commune
			- Système de référencement
			- Mutualiser
			- Accès aux versions numériques
		- Doc interne au Réseau
		- Outils : groupes thématiques, bibliothèque numérique
		- Valorisation vers l'extérieur ?

[webmaster] [libre évolution] [végétaux d'origine locale] [invertébrés] [vallées alluviales] [handicap et nature] [travaux de gestion] [géologie/pédologie] [trame verte et bleue] [forêts] **Itourbières** [fonds documentaires] Iterrains militaires [foncier] [sports de nature] [espèces exotiques envahissantes] [éco-tourisme] [systèmes d"informations géographiques] [scientifique] [éco-responsabilité] [Police de la nature] [concertation]  $[PMA]$ [compensation] [communication] [pâturage] [outre-mer] [chiroptères] [Natura 2000] [bénévolat et vie associative] [mécénat/ partenariats entreprises] [animation/sensibilisation] [mares et zones humides] [agriculture] [littoral et grands lacs] [administratif et financier]

#### Groupes thématiques entre extendions de Bibliothèque numérique

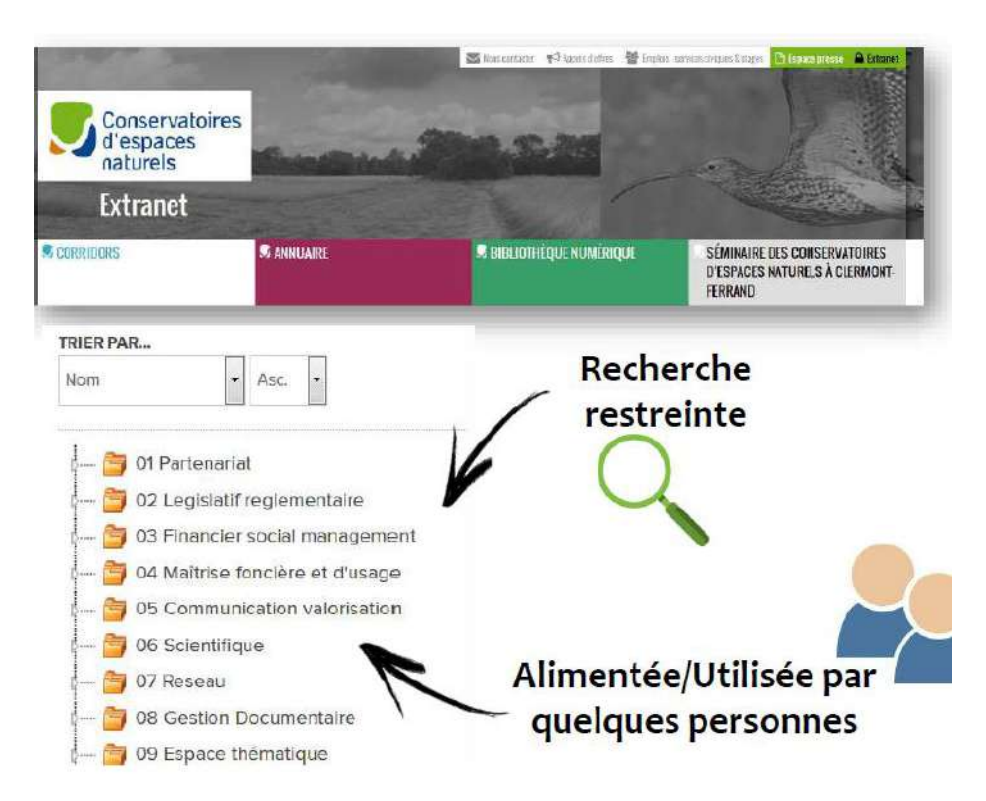

## Suite de l'atelier de Sète (2019)

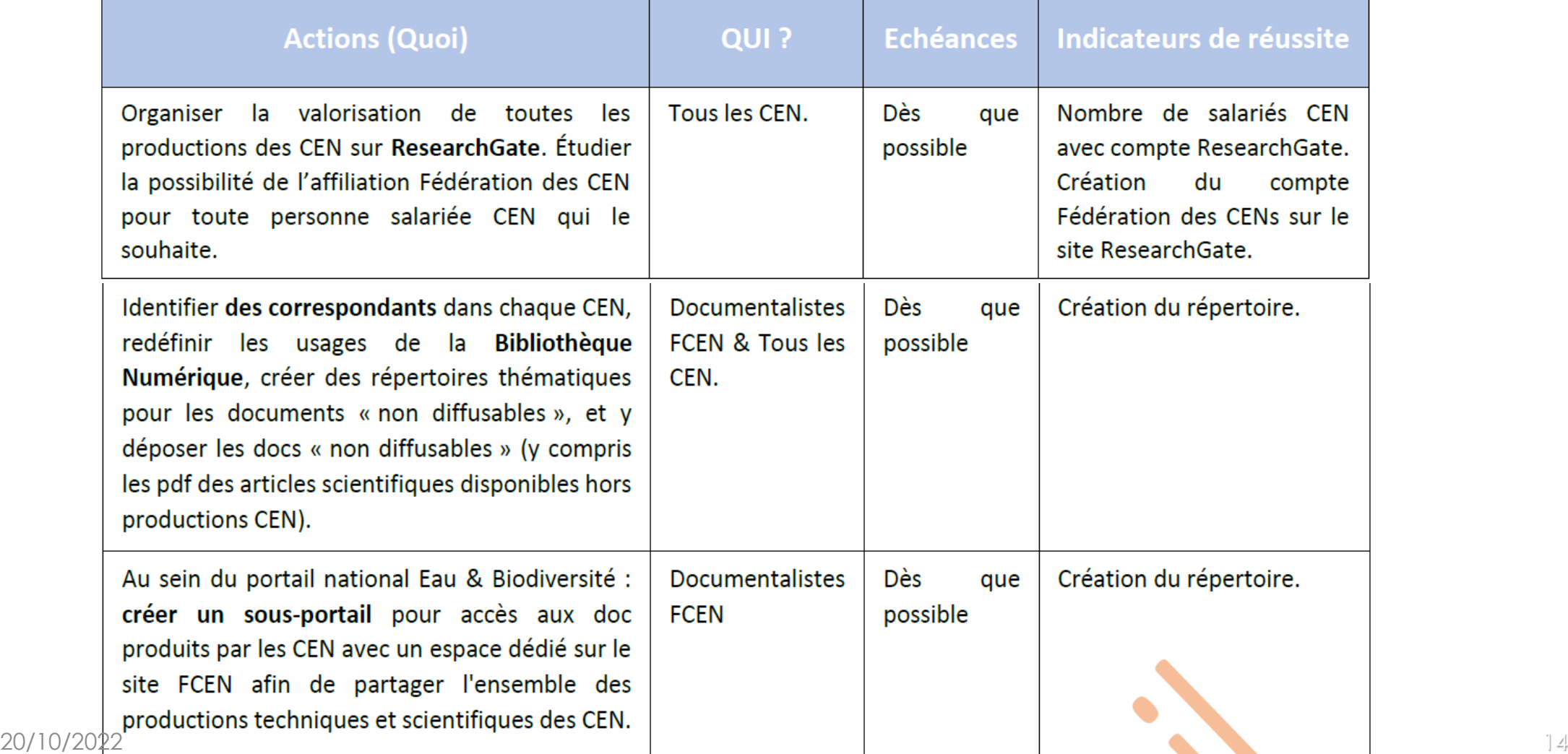

### Perspectives d'évolution

- !! 2021-22 : migration « forcée » vers un nouvel outil
	- rachat par Alféo
	- piratage

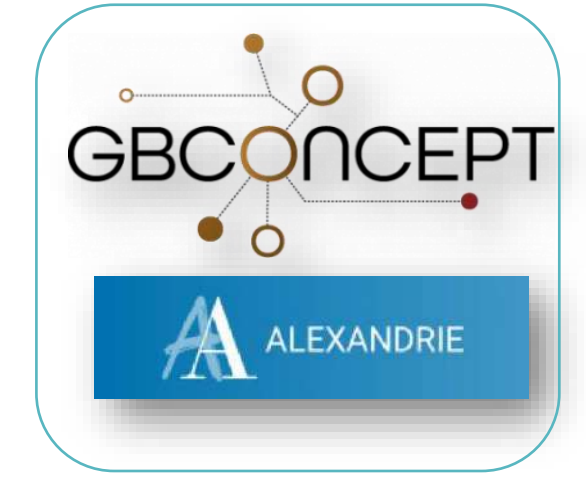

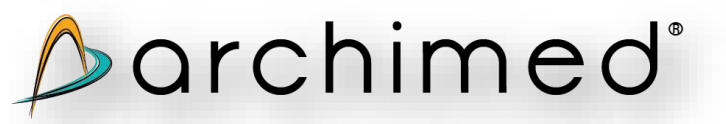

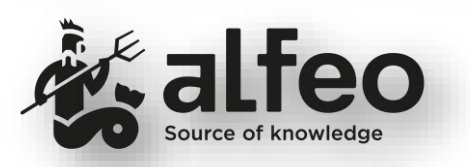

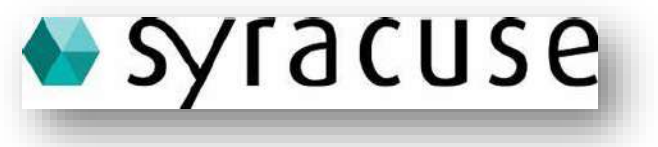

**Partout**  $\rightarrow$  $\times$  **O** 

• Recherche de REX d'utilisateurs

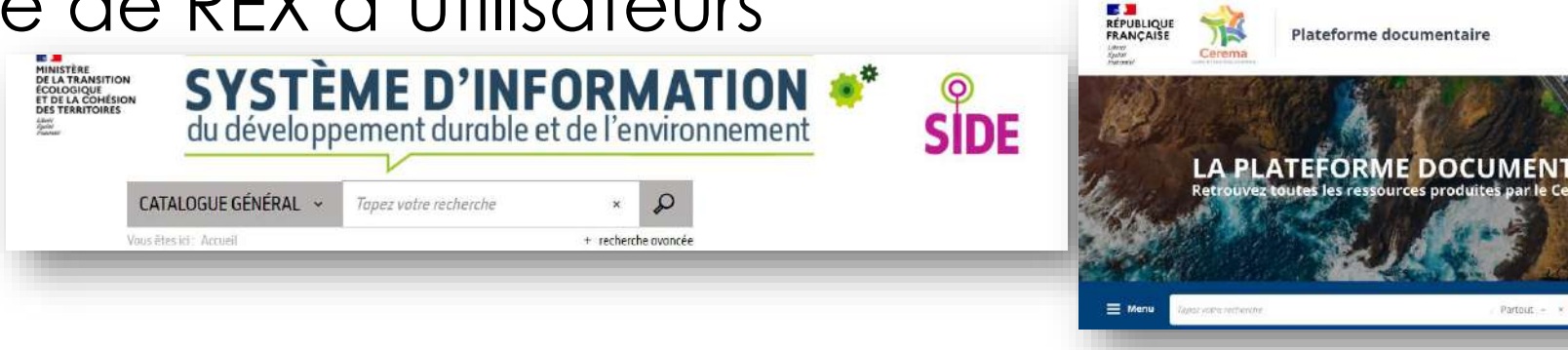

## Perspectives d'évolution

- !! 2021-22 : migration « forcée » vers un nouvel outil
- Possibilités d'évolution
	- Ouverture de la base aux CEN volontaires
		- Interlocuteurs
		- Saisie simplifiée, validation
		- Docs rédigés ou non par les CEN
		- Différents droits de consultation
	- Connecteur Zotero
		- Import/export de réf. possibles
	- Documentation relative aux ORE, EEDD
	- Plans de gestion
	- Photothèque
	- Autres fonctionnalités ? (affichage carto, etc.)

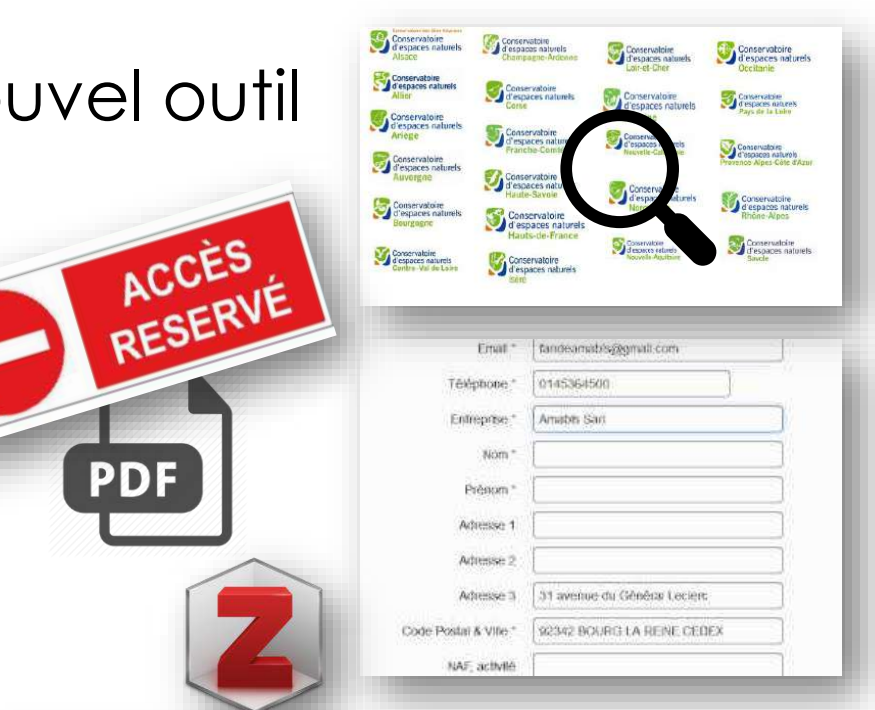

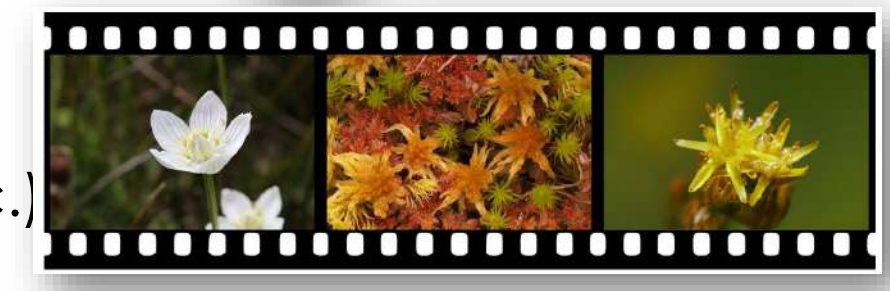

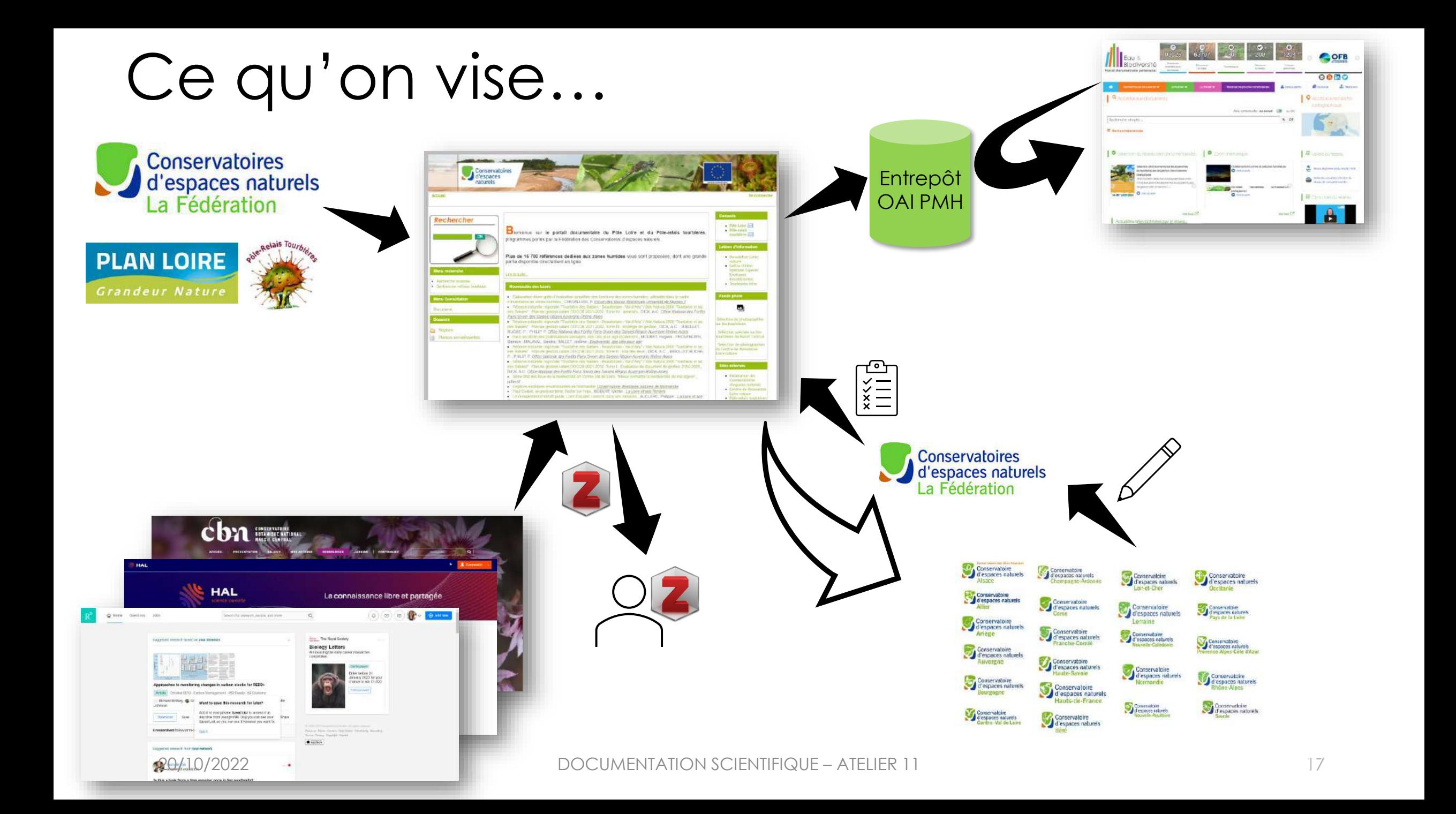

## Planning

- Avant fin 2022 :
	- interlocuteurs : recueil des besoins des CEN, et définition de la plus-value pour les CEN
	- rédaction du cahier des charges
	- bugdet à finaliser et à valider par les instances
	- choix du logiciel
- Réunion de lancement du projet avec les CEN : groupe de travail
- Eté 2023 : mise en production/service de la nouvelle base
- Formations

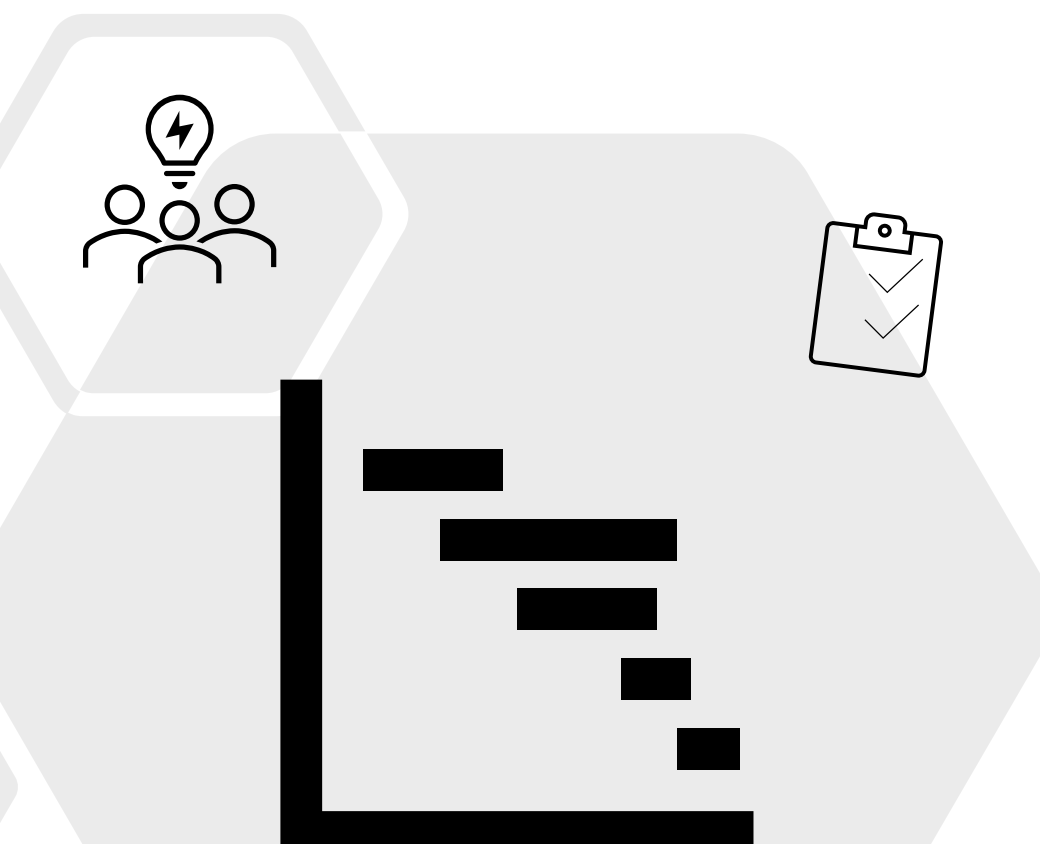

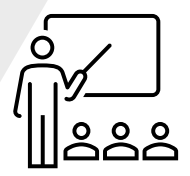

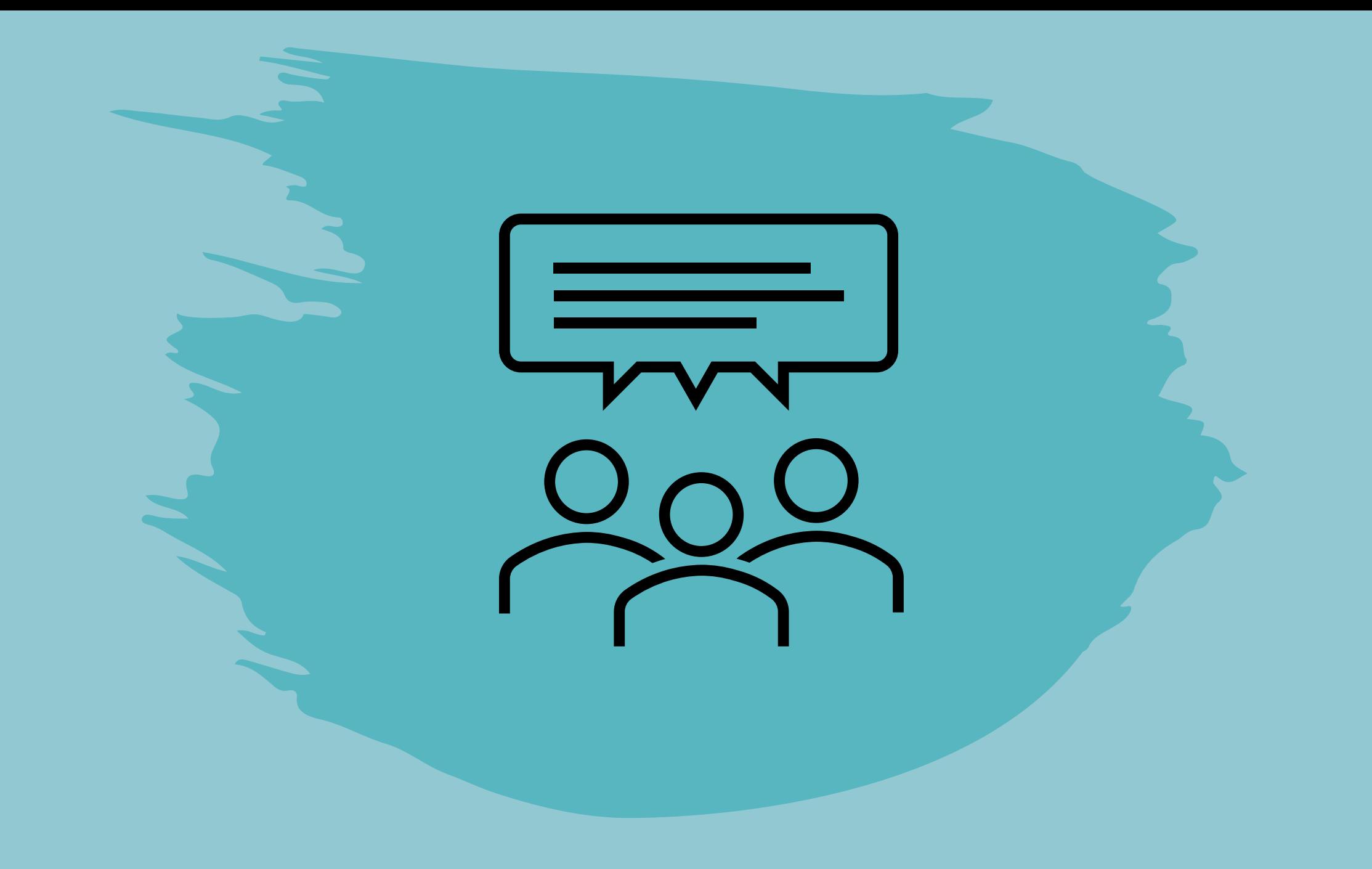

Intervention n°2 Comment utiliser l'outil Zotero au sein d'un CEN ? Retour d'expérience

*Thomas CUYPERS – CEN Ariège*

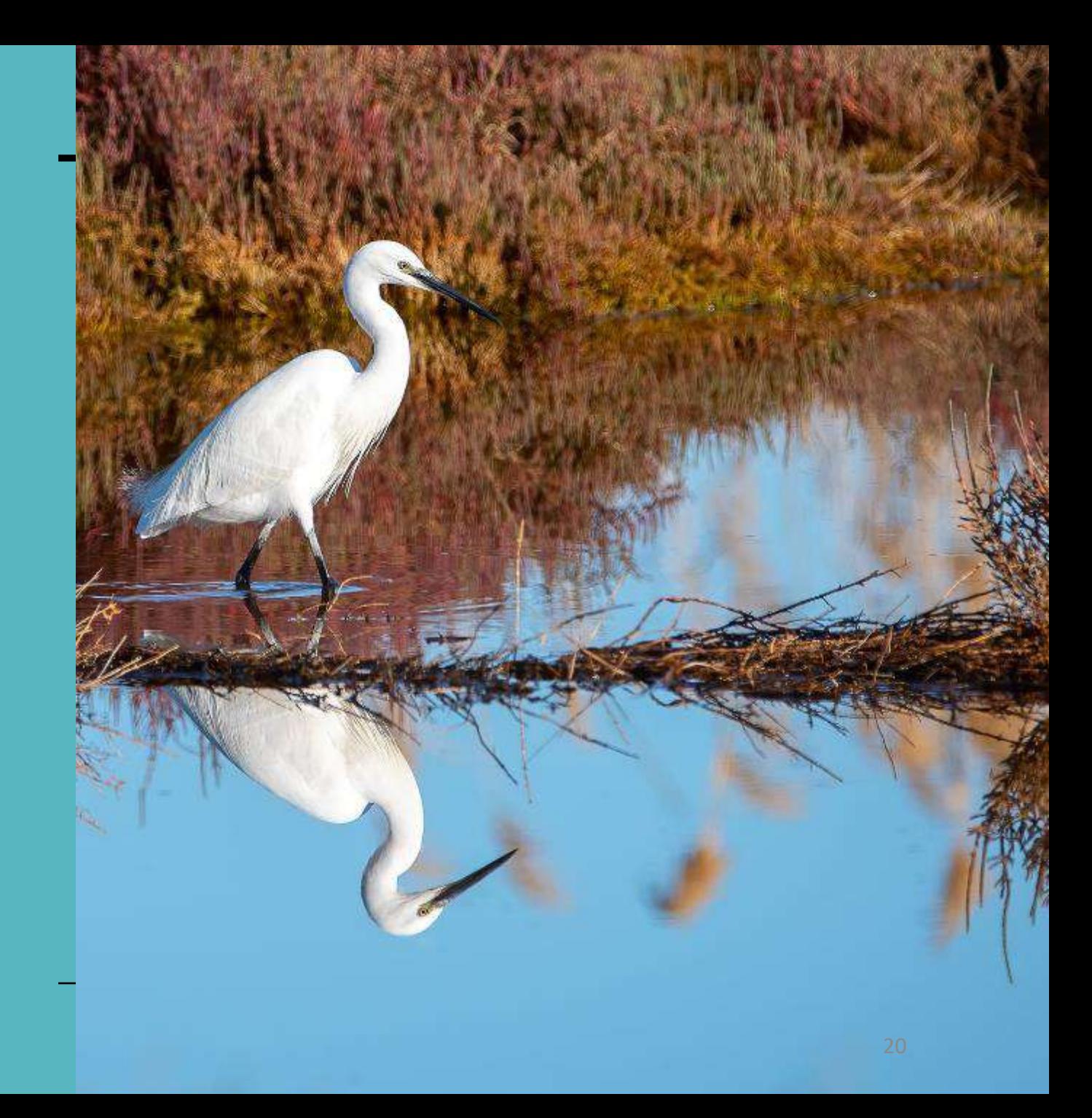

#### Pourquoi centraliser la bibliographie et les productions ?

Faciliter l'accès aux ressources

- +30 ans d'activité
- Renouvellement équipe
- Perte de l'historique

Valoriser nos productions

- Optimiser l'accès à la biblio interne
- Meilleur accès vers les adhérents

## Zotero : bibliothèques partagées

- Gratuit
- 2 apps : standalone et plug-in
- Installation rapide
- Doit être administré par 1 pers
- Compatible Office, LibreOffice, LaTeX, …

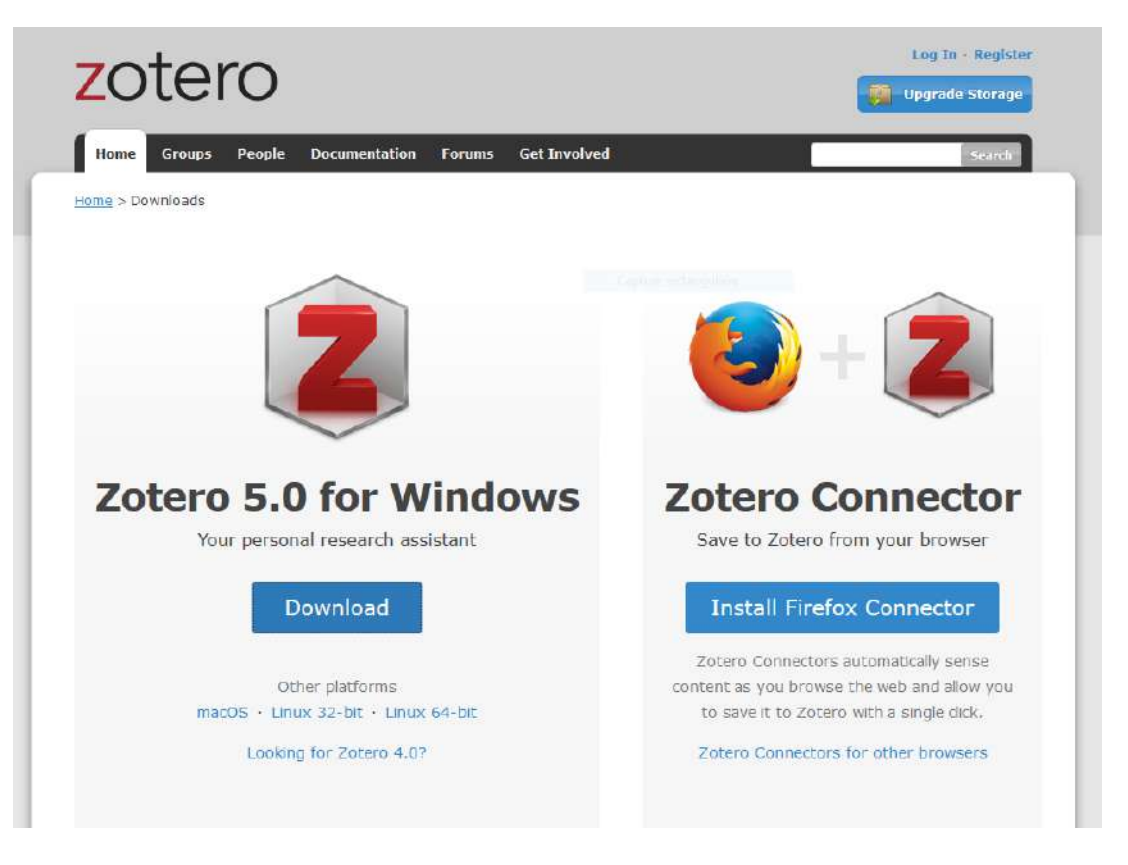

#### Petite démo ?

## Mise en place et installation

- Créer un compte utilisateur admin
- Admin créé une bibliothèque en ligne
- Gestion des droits sur zotero.org
- Invitations envoyées par admin aux autres comptes
- Synchronisation du compte

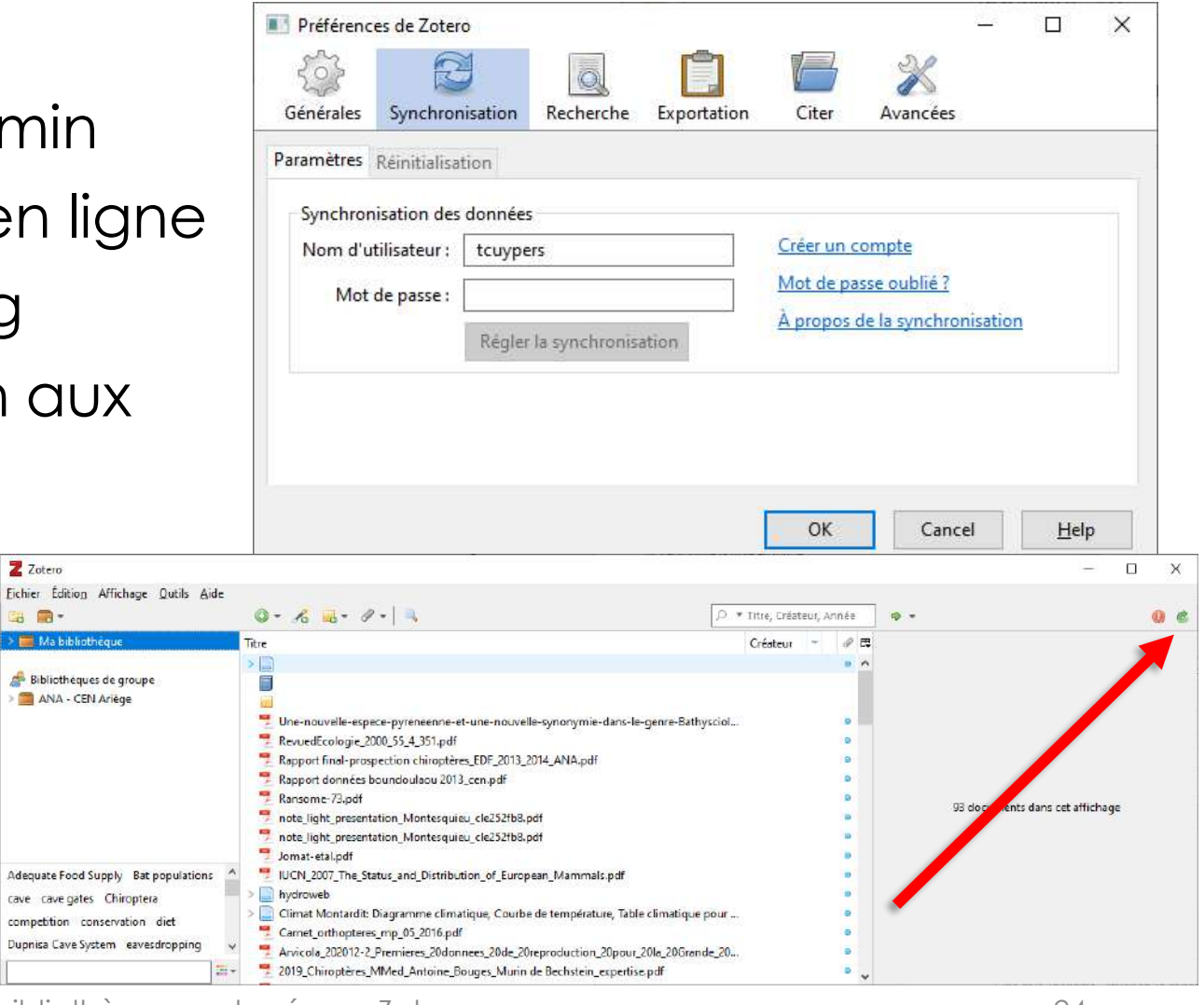

 $27$ 

四 国-

## Utilisation

- Créer une architecture
- Identifier des marqueurs « clés »
- Gérer le stockage des publis
- Stocker les réfs

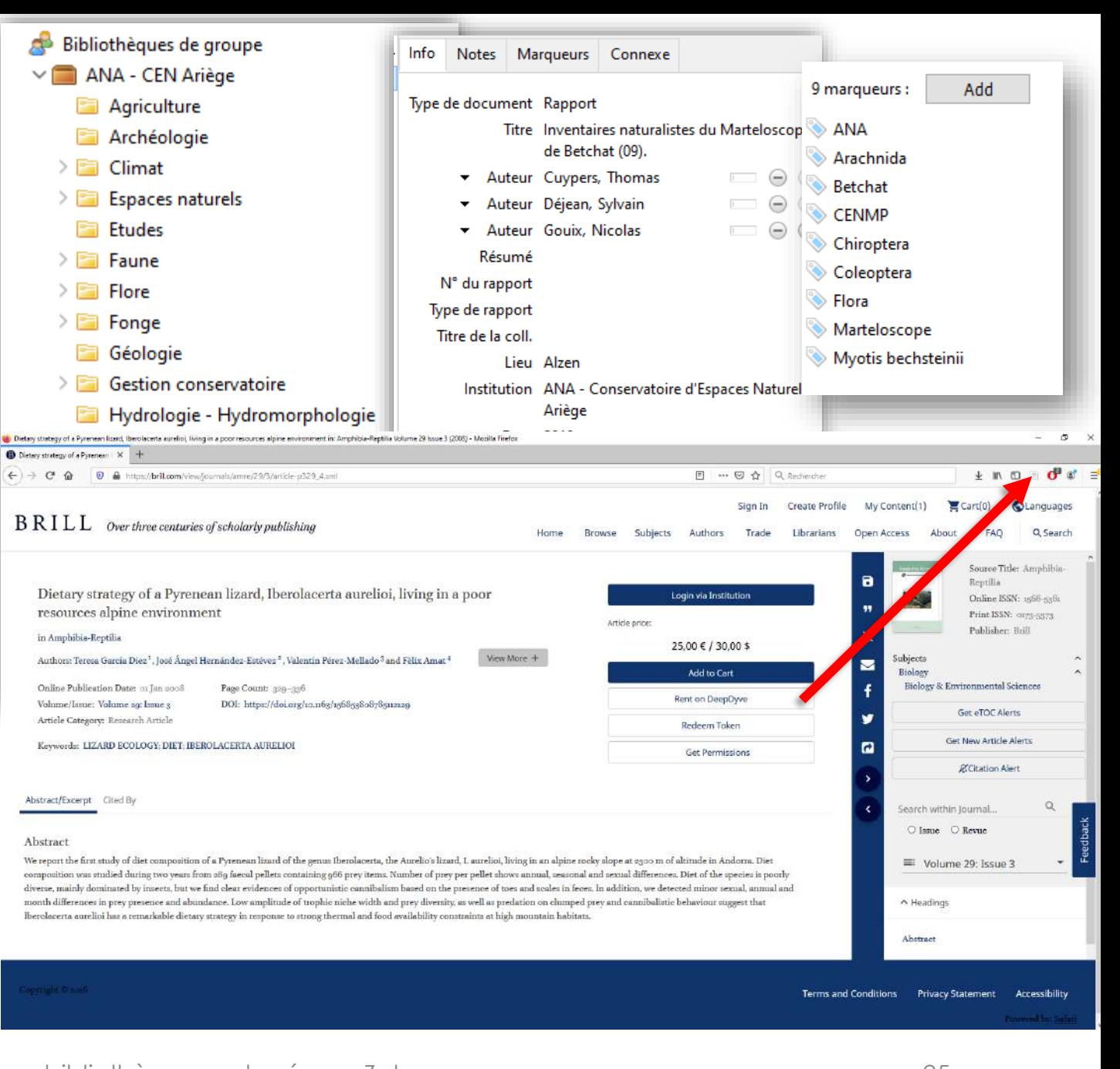

## Quelques défis

- Faire adhérer les collègues
- Responsabilités « hiérarchiques » ?
- Comment diffuser facilement aux adhérents ?

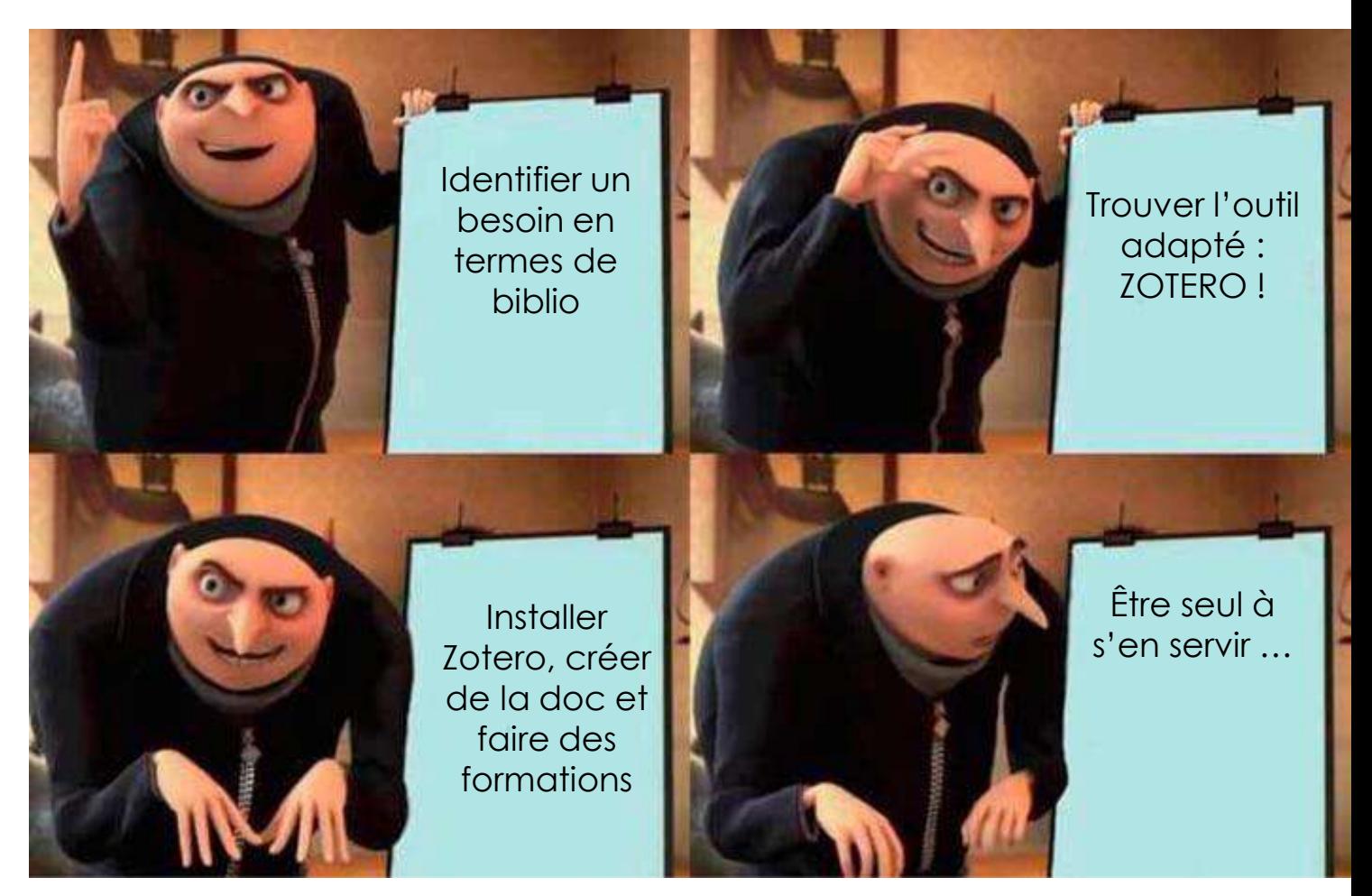

#### Synthèse

• Avec PowerPoint, vous pouvez créer des présentations et partager votre travail avec d'autres personnes, où qu'elles soient. Tapez ici le texte souhaité pour commencer. Vous pouvez également ajouter des images, des dessins et des vidéos sur ce modèle. Enregistrez sur OneDrive, puis accédez à vos présentations à partir de votre ordinateur, tablette ou téléphone.

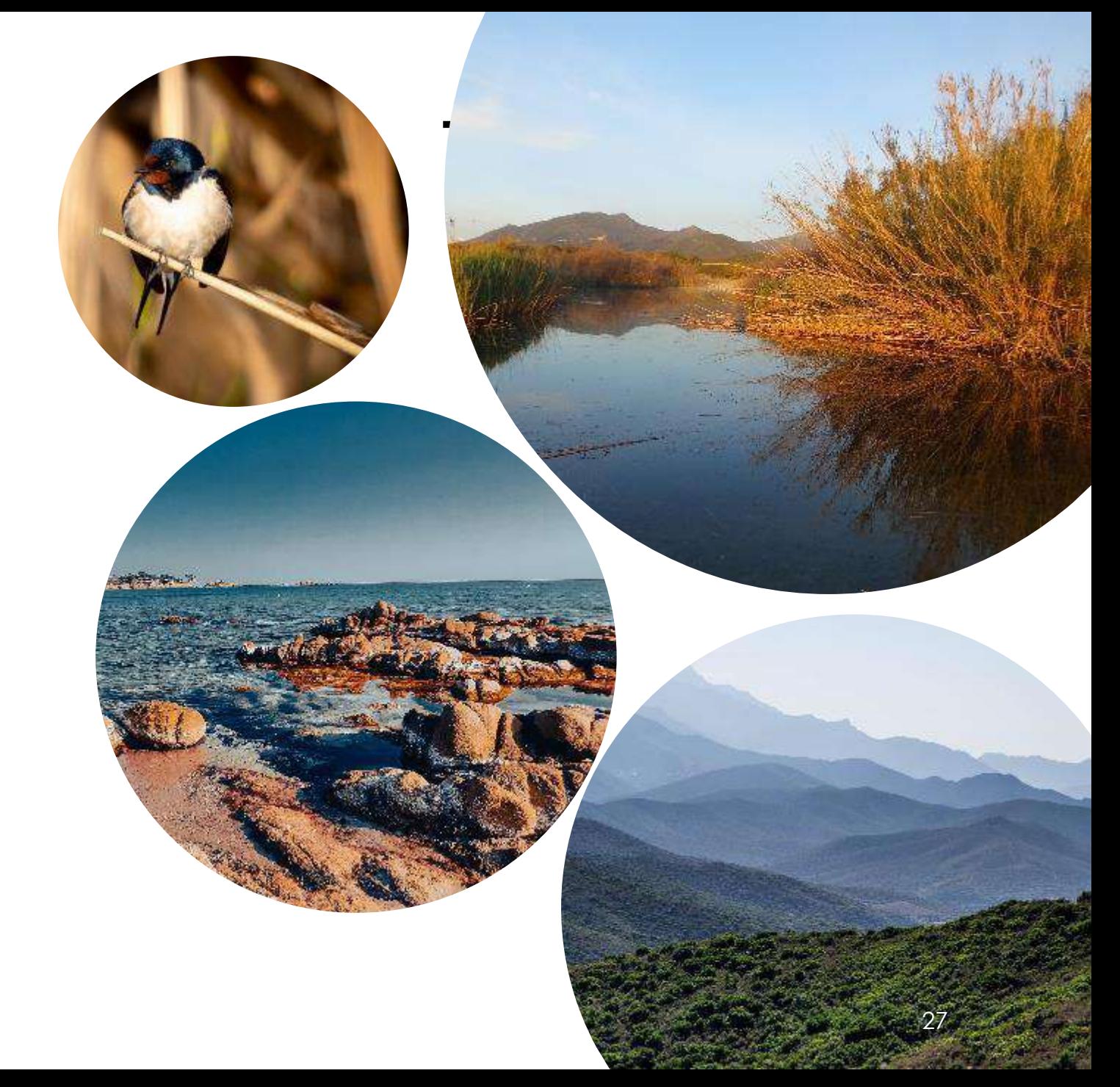

Intervention n ° 3 Quels autres outils pourraient servir au réseau ?

*Ludivine Coincenot – FCEN*

- Diffuser // Recueillir de l'info pertinente
- Les flux RSS
- L'outil Inoreader

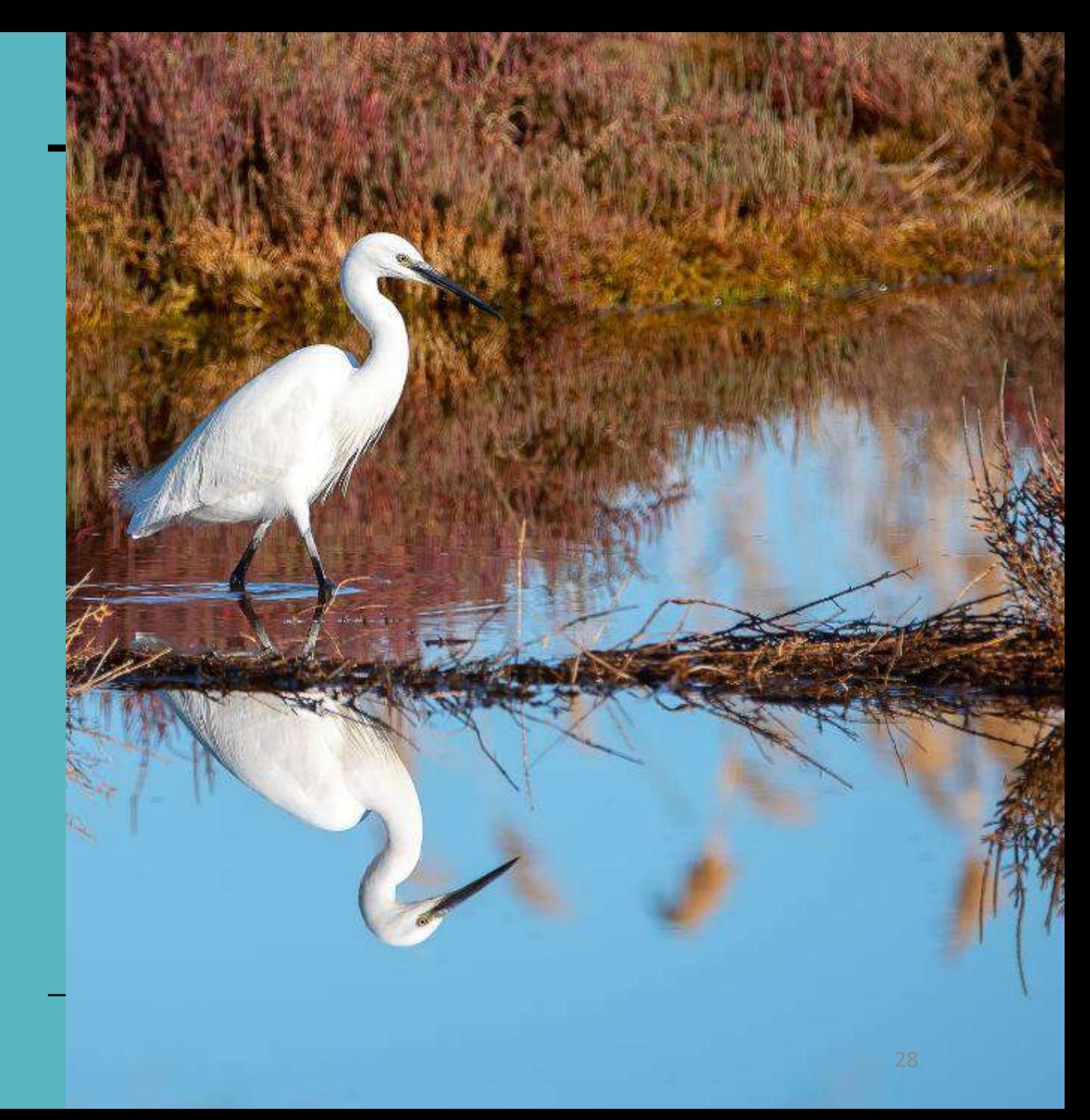

#### Diffuser de l'info pertinente

- Lettre d'info
- Site internet
- Réseaux sociaux

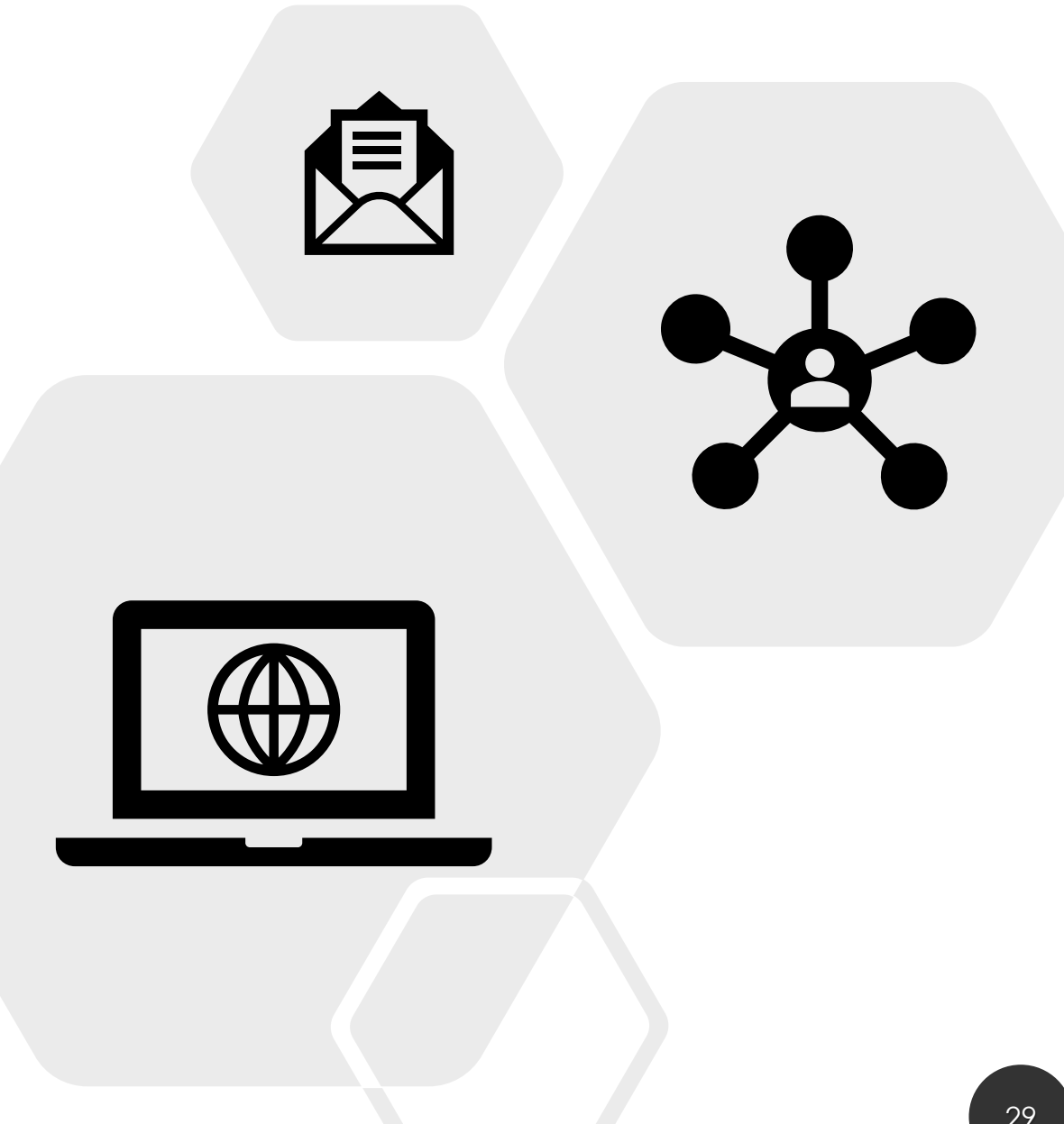

### Recueillir l'info pertinente

- Multiplicité des usages : pas de solution idéale
- Outil qui centralise
- Objectif : gain de temps pour trouver la bonne info

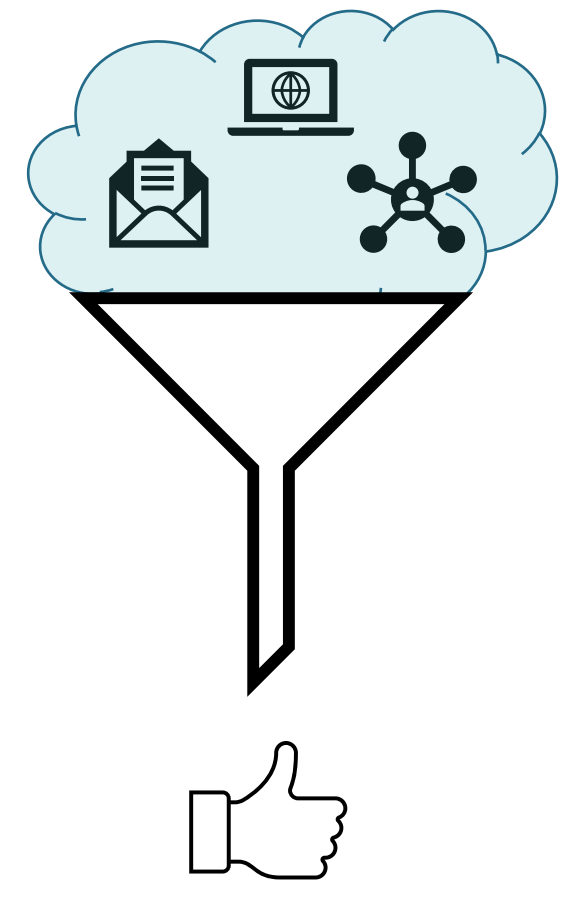

#### Focus sur les flux RSS

• Définition [\(Wikipédia](https://fr.wikipedia.org/wiki/RSS)) :

« RSS (**really simple syndication**, litt. « syndication vraiment simple ») est une famille de formats de données utilisés pour la **syndication de contenu Web**. Un produit RSS est une ressource du World Wide Web dont le contenu est produit automatiquement (sauf cas exceptionnels) en fonction des mises à jour d'un site Web. Les flux RSS sont des **fichiers XML** qui sont souvent **utilisés par les sites d'actualité et les blogs pour présenter les titres des dernières informations consultables**. »

• Différentes versions de 1999 - 2002

• Adresse

#### [https://centrederessources](https://centrederessources-loirenature.com/rss)loirenature.com/rss

□ https://centrederessources-... A<sup>6</sup> Q ta MEBFC ( Portail Web SIE - SI ... [ ] eedd thes ( Sélectionnez la dat.. > | FT Autres favo

Mon, 17 Oct 2022 05:56:08 +0000 https://centrederessources-loirenature.com/ https://centrederessourcesloirenature.com//fr/actualites-agenda/plantes-exotiques-envahissantes-en-montagne-bourbonnaise <p>Le Syndicat Mixte des Monts de la Madeleine vous acceuille sur le site Natura 2000 "Rivières de la Montagne Bourbonnaise" pour une visite commentée de <a href="https://centrederessources-loirenature.com/fr/reseau-invasives/l-exposition-especes-exotiquesenvahissantes" target="\_blank">l'exposition sur les espèces exotiques envahissantes du Centre de Ressource Loire nature</a>, qui sera suivie par une <strong>balade nature</strong> sur le site, avec jeu de piste et animation pour le grand public !</p></p> <p>Inscription indispensable et renscignements au <strong>04.77.65.10.22</strong> ou au <strong>06.81.94.23.94</strong> </p> <img src="https://centrederessources-

loirenature.com/sites/default/files/styles/caroussel/public/ged/anim smmm plantes exotiques envahissantes 24 09 2022 jpg? itok=4AdkPq-f"/> Fri, 09 Sep 2022 09:53:59 +0200 https://centrederessources-loirenature.com/fr/actualites-agenda/plantesexotiques-envahissantes-en-montagne-bourbonnaise actualites https://centrederessources-loirenature.com//fr/actualitesagenda/solutions-fondees-sur-la-nature <h2>L'appel à contributions est toujours ouvert !<h2> <p class="rtejustify">Pour l'élaboration d'un nouveau document, le Pôle Loire de la Fédération des Conservatoires d'espaces naturels <strong>recherche

• Contenu qui vient d'être publié (titre + portion de contenu + lien)

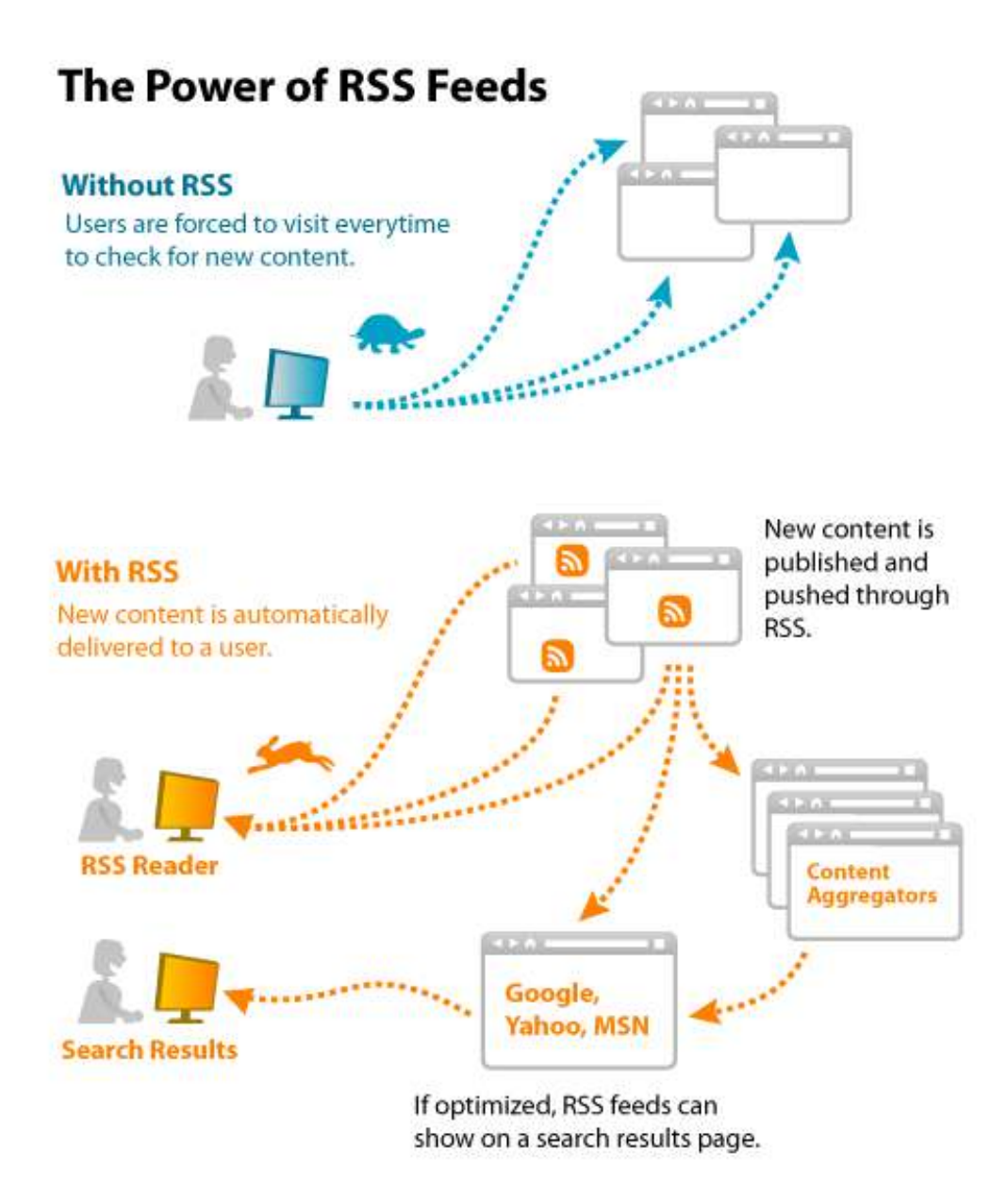

- Peut concerner
	- sites web
	- réseaux sociaux
	- bases de données
- Avantages :
	- générer du traffic
	- ne pas être considéré comme un spam (VS lettres d'info)
	- automatisation
	- poids du numérique
- Mais
	- aperçu brut
	- suppression limitée

@2007 Elliance, Inc. | www.elliance.com

## L'outil Inoreader

- Développé par la Société Innologica en 2013 (fin Google Reader)
- Lecteur de flux RSS
	- rassemble flux RSS
	- permet de recevoir des lettres d'info

(allègement des boites mail) via *Killthenewsletter*

- permet des requêtes assez poussées
- propose affichage intéressant
- existe aussi sur smartphone (navigateur)
	- créé des flux RSS basés

#### sur des requêtes

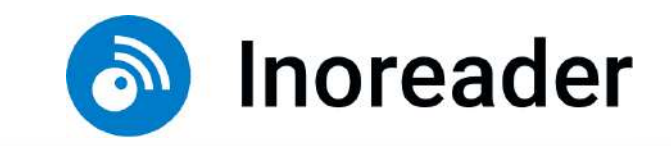

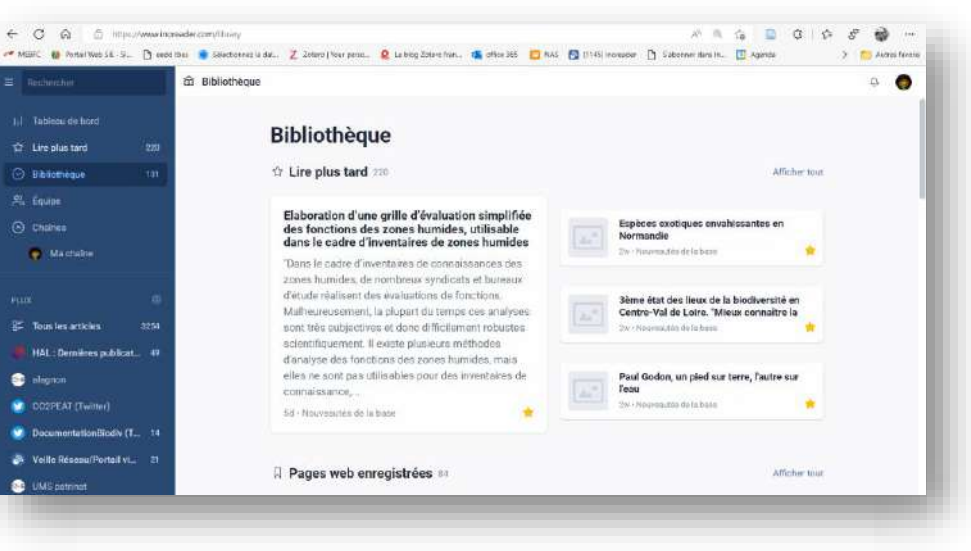

**Et compatible avec la future base de données documentaire de la FCEN !**

## Utilisation en réseau

• Possibilité de créer un flux alimenté par le réseau

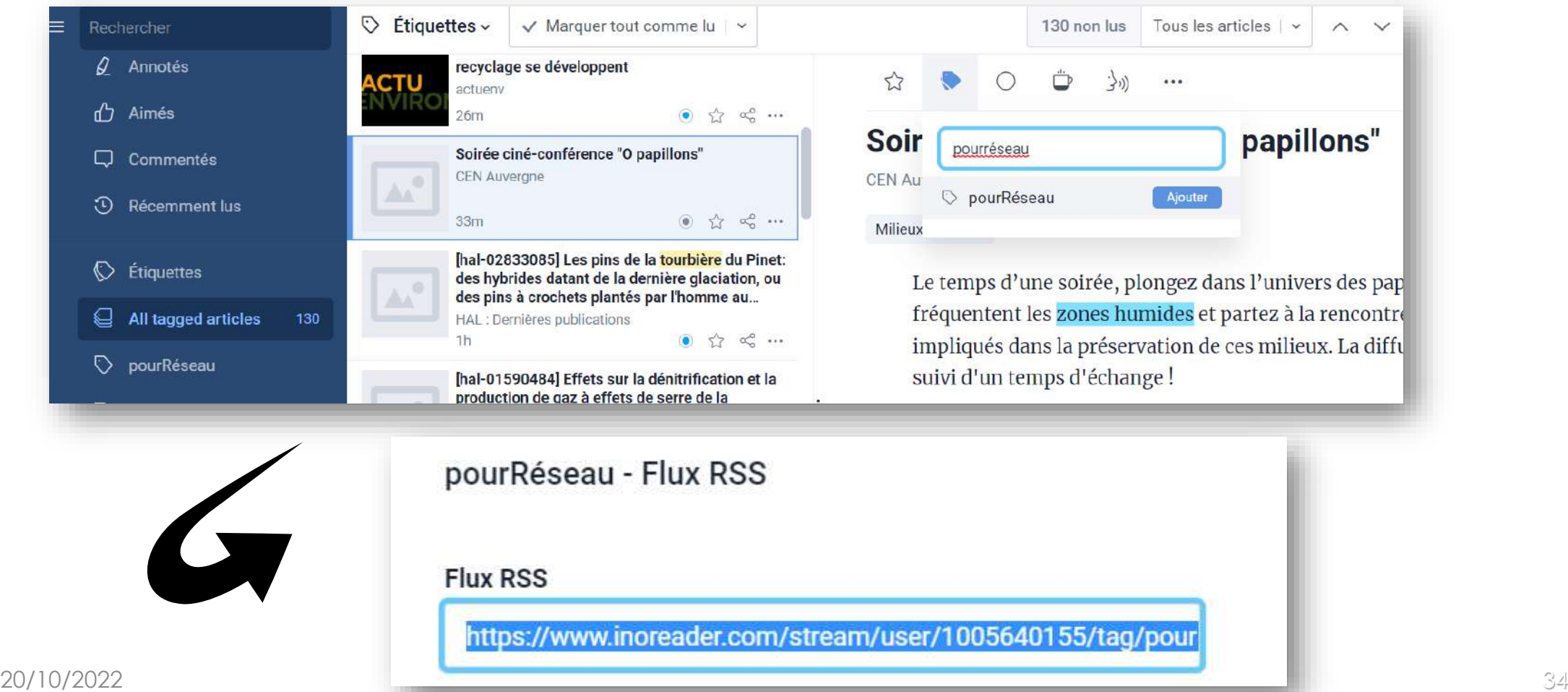

## D'autres outils liés aux flux RSS

- Lecteurs
	- Outlook
	- Netvibes
	- D'autres selon usages
- Newsletters
	- avec [Flashissue](https://app.flashissue.com/newsletters/51df64f60949f391fd9a0a6e2a210540368e93db)
	- avec [Revue](https://www.getrevue.co/profile/TourduValat-Centre_ressources/issues/au-fil-des-lectures-numero-81-1397850?utm_campaign=Issue&utm_content=view_in_browser&utm_medium=email&utm_source=Au+fil+des+lectures)

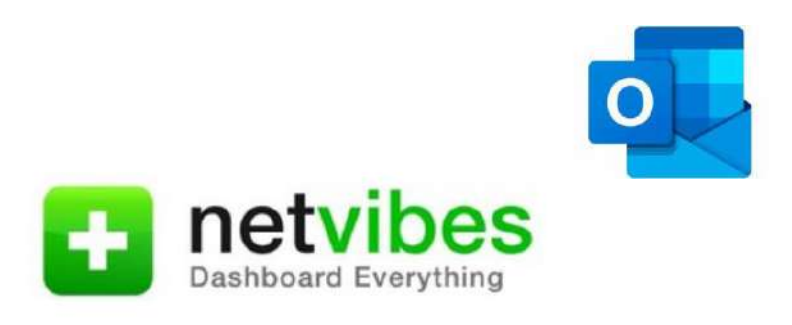

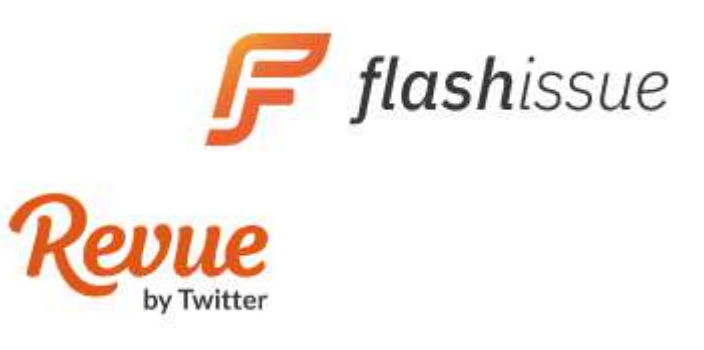

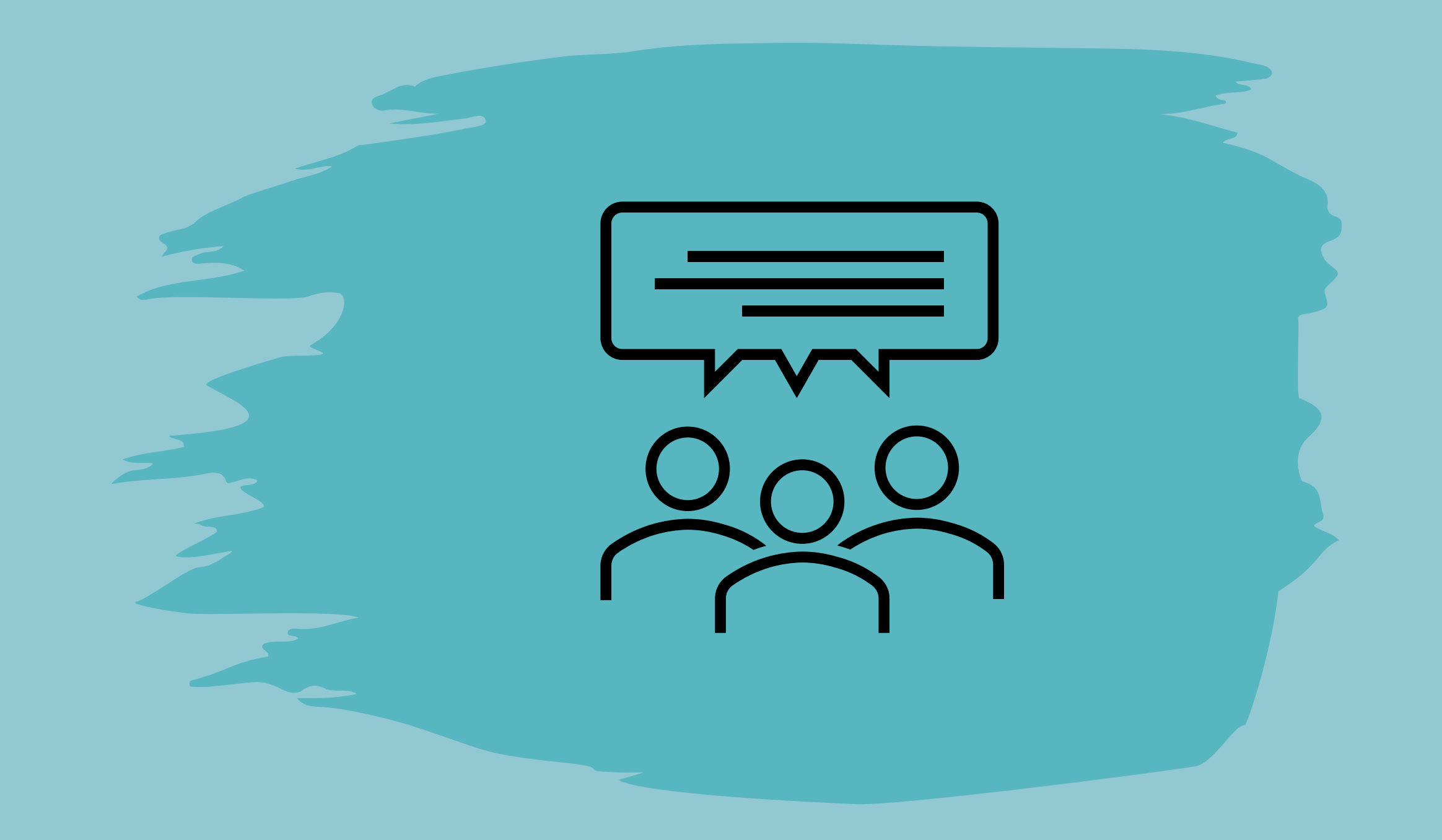

#### Synthèse

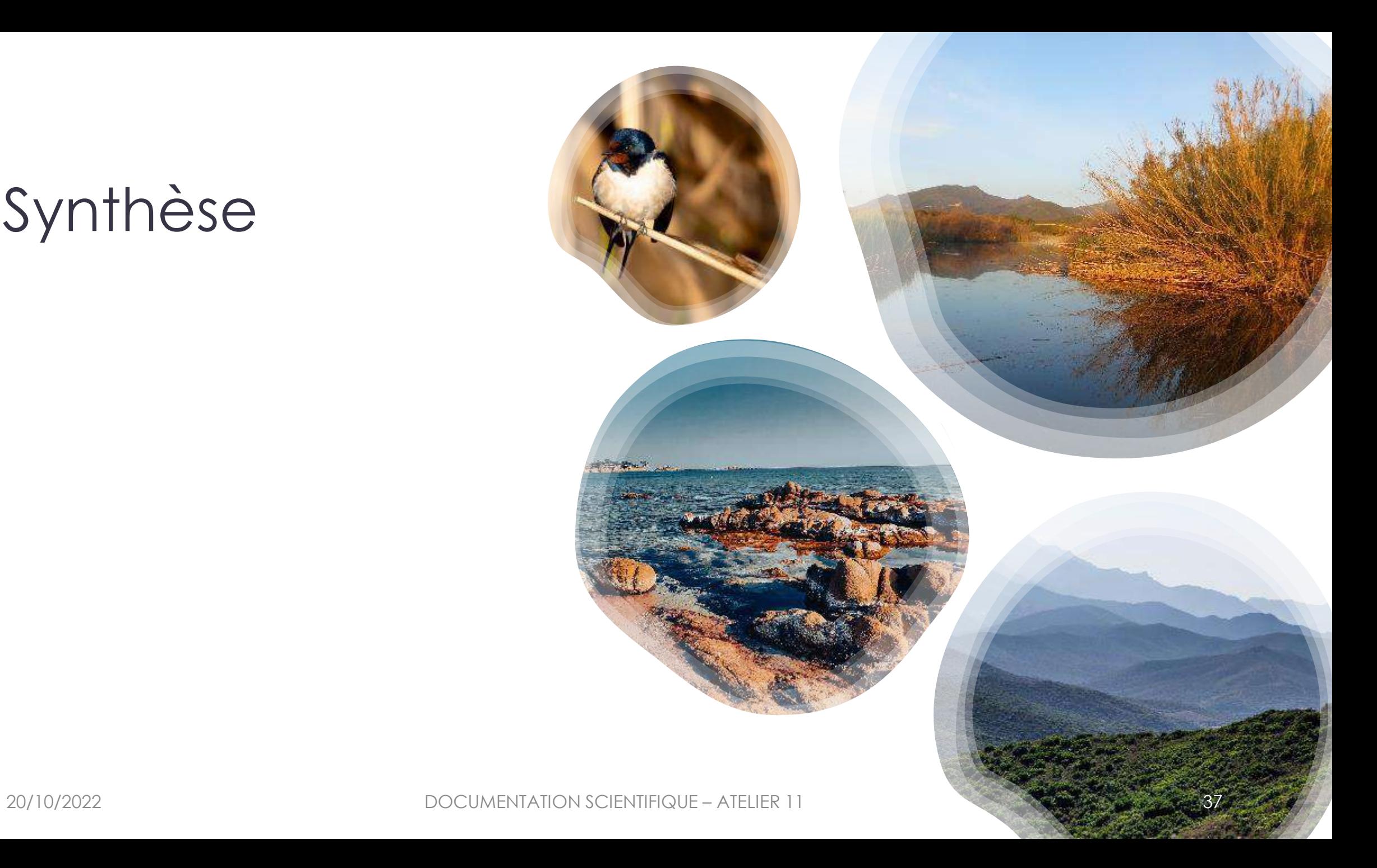

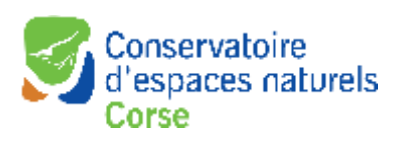

Titre de

Nom du présentateur

présentation de la présentation

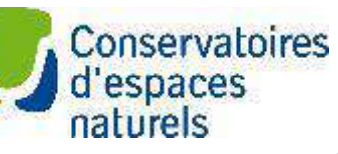

A ringraziari

# Genrinaire

#### **CONSERVATOIRES D'ESPACES NATURELS**

19 AU 22 OCTOBRE 2022 CORSE